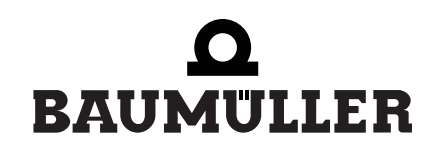

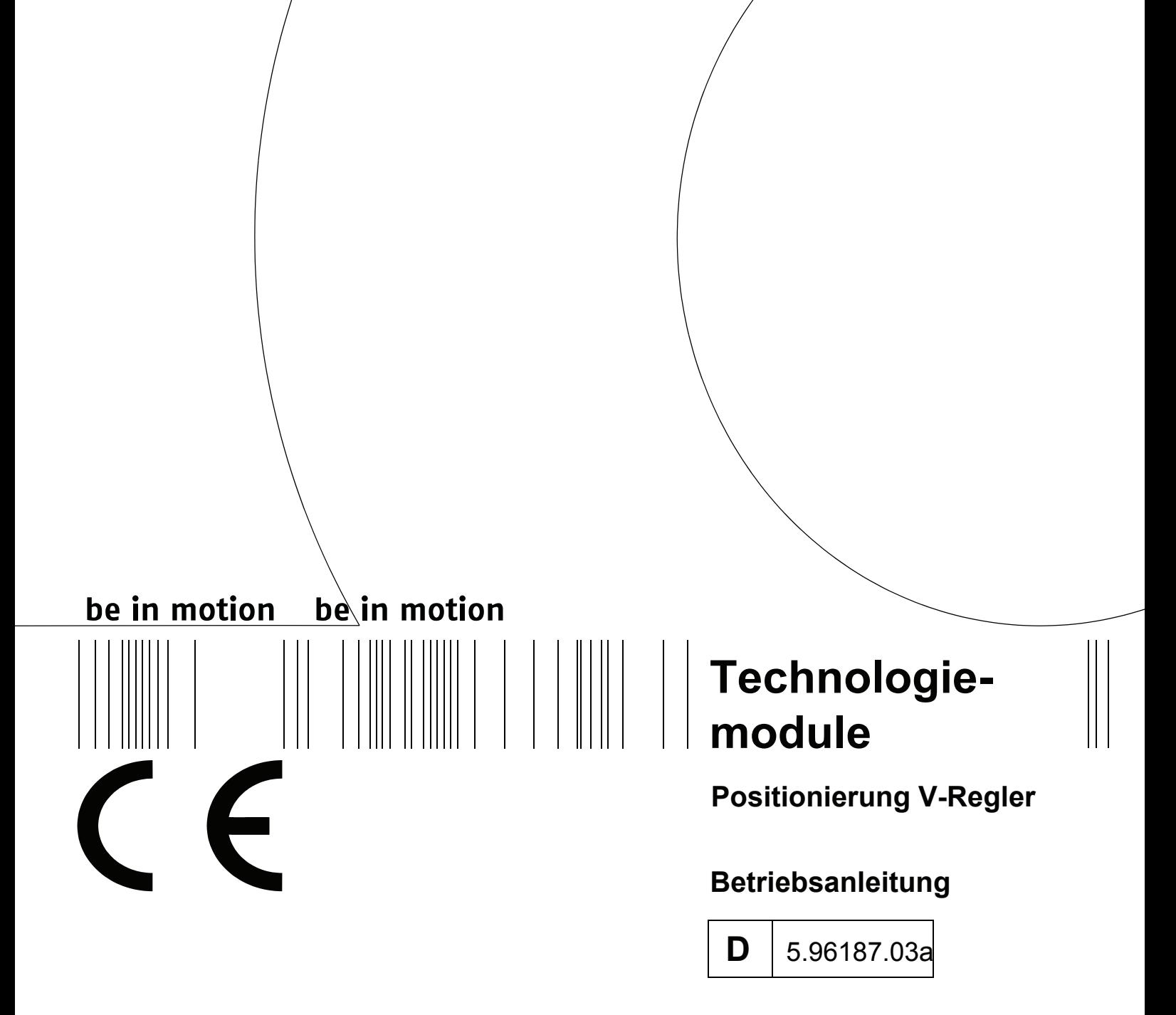

# $\bullet$ BAUMULLER

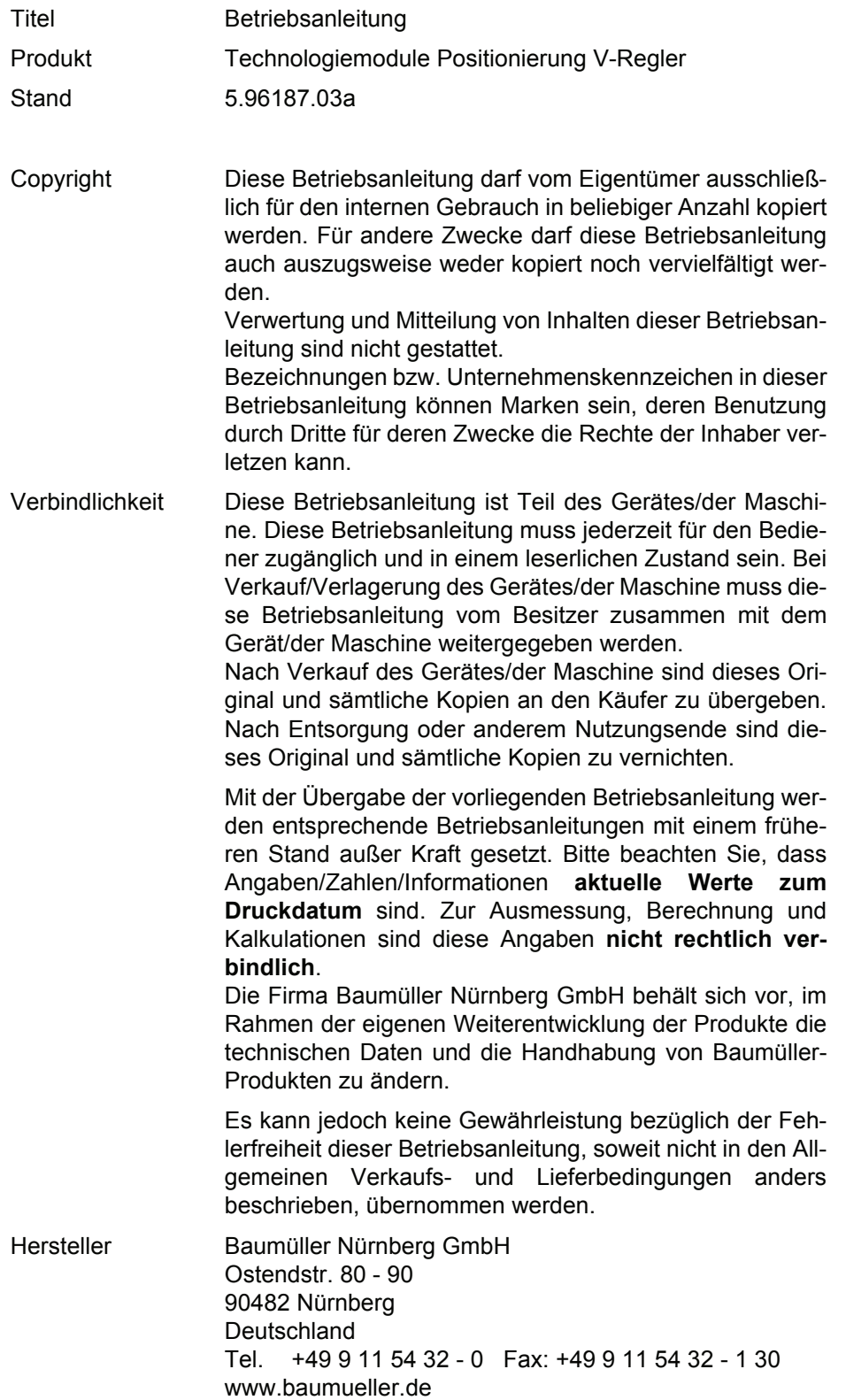

# **INHALTSVERZEICHNIS**

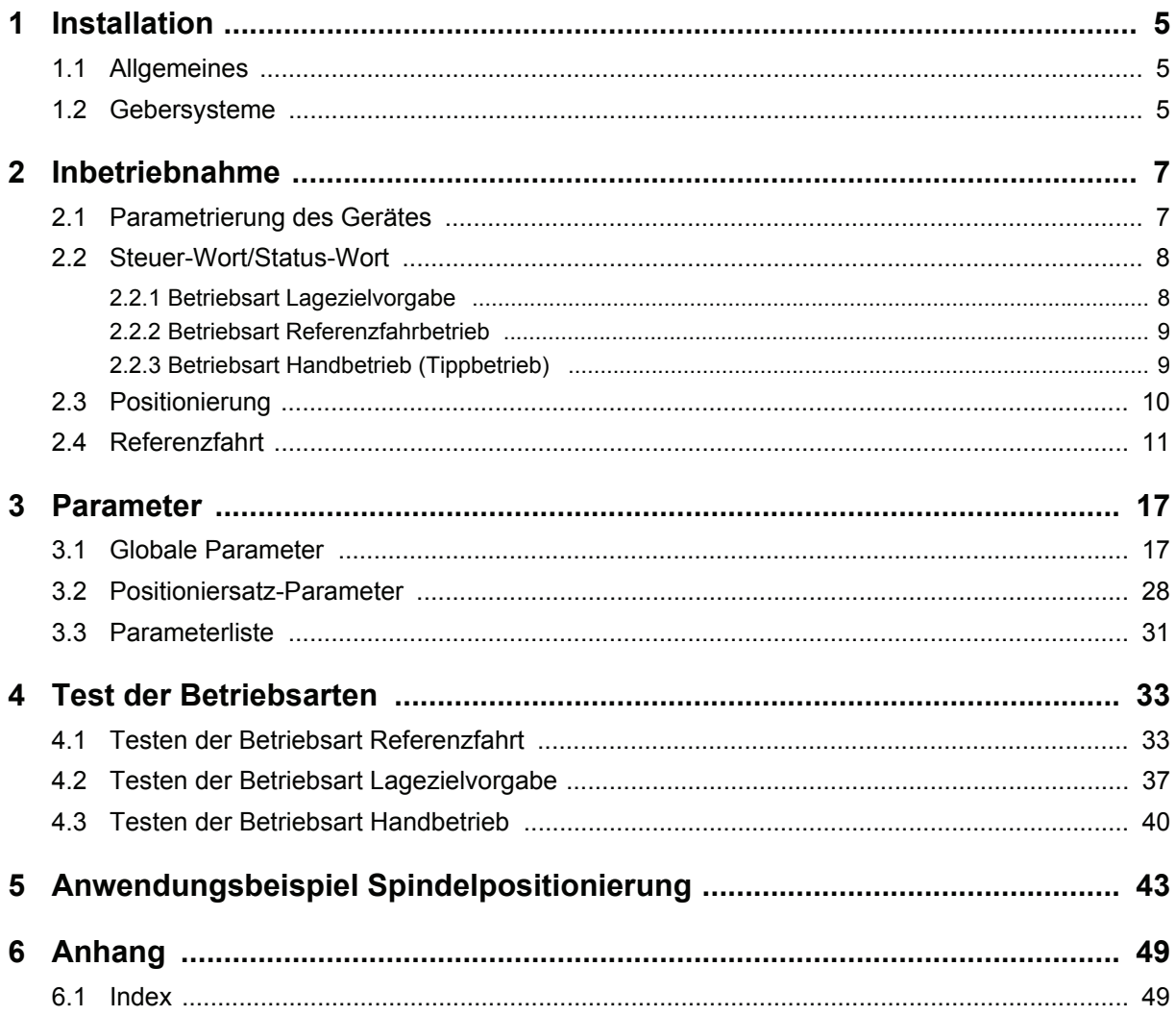

# **ABKÜRZUNGEN**

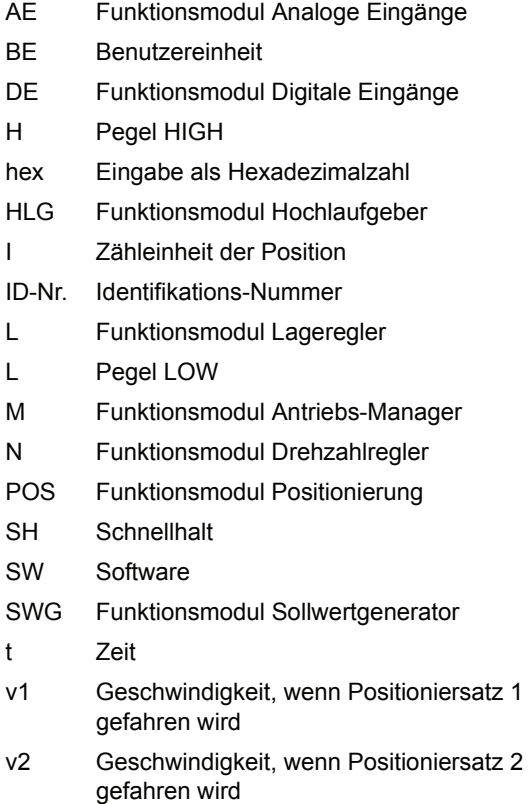

# <span id="page-4-5"></span><span id="page-4-0"></span>**1 INSTALLATION**

## <span id="page-4-1"></span>**1.1 Allgemeines**

<span id="page-4-3"></span>Die Streckenpositionierung ist als Einachspositionierung ausgelegt. Es ist ein Betrieb für Streckenpositionierung ebenso wie für Rundtischpositionierung möglich, die mit direkter Positioniersatzvorgabe durch die übergeordnete Steuerung betrieben werden.

Es besteht die Möglichkeit aus 2 verschiedenen Positioniersätzen auszuwählen.

<span id="page-4-6"></span>Folgendes Bild zeigt die Struktur der Positionierung.

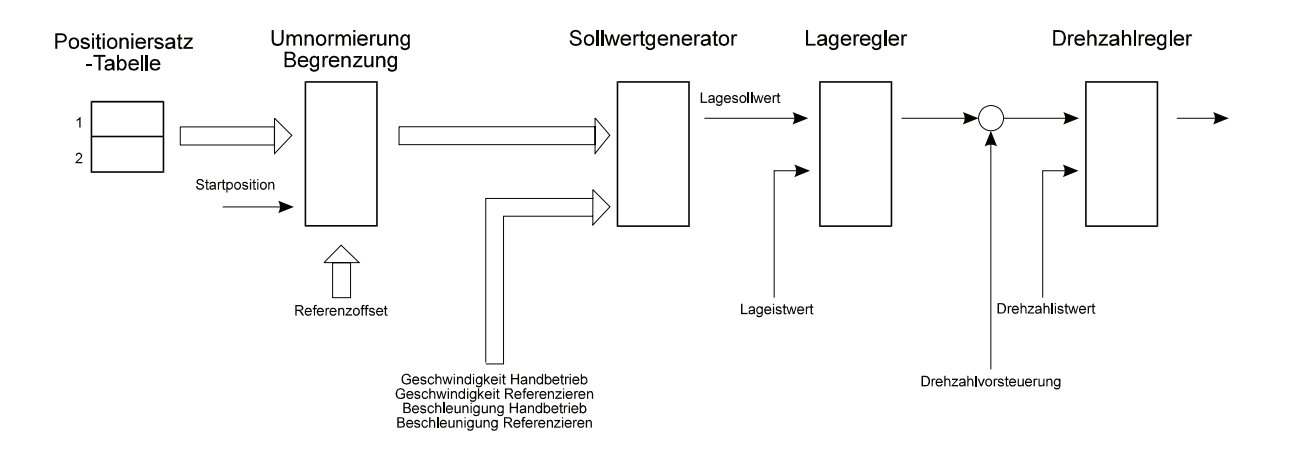

# <span id="page-4-4"></span><span id="page-4-2"></span>**1.2 Gebersysteme**

Für die Erfassung der Antriebslage können Resolver, Inkrementalgeber und Absolutwertgeber eingesetzt werden.

Da Resolver und Inkrementalgeber relative Lage-Informationen (Resolver nur absolut auf eine Umdrehung bezogen) liefern, ist um die Position des Antriebs absolut auf die Verfahrstrecke zu beziehen eine Referenzfahrt notwendig.

Für die verschiedenen Gebersysteme sind entsprechende Abläufe der Referenzfahrt möglich. Diese werden mit dem Parameter *Referenzfahrmodus* eingestellt.

# <span id="page-6-4"></span><span id="page-6-0"></span>**2 INBETRIEBNAHME**

Für die Inbetriebnahme der Positionierung muss neben den externen Freigaben die entsprechende Parametrierung des Gerätes mit Hilfe des Service-Programms erfolgen. Diese Einstellung kann im Gerät gespeichert werden.

# <span id="page-6-1"></span>**2.1 Parametrierung des Gerätes**

Im folgenden wird die Einstellung der Parameter beschrieben, die die Voraussetzung für die korrekte Funktion der Positionierung bilden.

- <span id="page-6-3"></span>1. Grund-Parametrierung:
	- siehe Technische Beschreibung des V-Reglers Kapitel "Einstellreihenfolge, Inbetriebnahme"
- <span id="page-6-5"></span>2. Parametrierung des **Lagereglers**:

<span id="page-6-2"></span>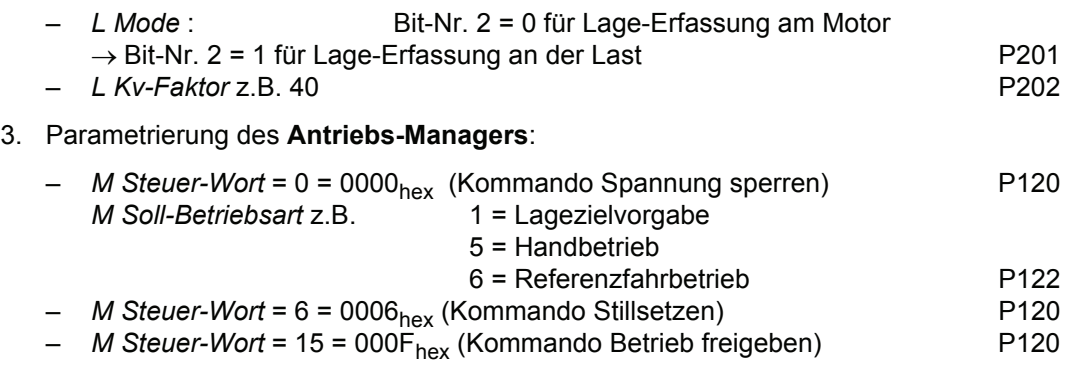

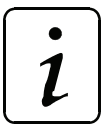

# **HINWEIS**

Bevor die externe Impulsfreigabe eingeschalten werden kann, muss die Parametrierung der Positionierung vorgenommen werden!

Die Parametrierung der Positionierung wird in den folgenden Kapiteln beschrieben.

# <span id="page-7-4"></span><span id="page-7-3"></span><span id="page-7-0"></span>**2.2 Steuer-Wort/Status-Wort**

Bei dem Steuer- bzw. Status-Wort handelt es sich um die Parameter P120 und P121. Um eine Lagezielvorgabe, Referenzfahrt oder Handbetrieb zu aktivieren, muss zunächst die im Kapitel 2.1 beschriebene Sequenz für den Antriebsmanager und die externe Impulsfreigabe erfolgen. Beim Einschalten synchronisiert sich jedes Funktionsmodul automatisch auf den Lage-Sollwert des Lagereglers (P208).

Die Bedeutung der einzelnen Bits im Status- und Steuer-Wort des Antriebs-Managers sind zum Teil betriebsartabhängig. Im folgenden werden deshalb die Status- und Steuer-Worte für die unterschiedlichen Betriebsarten aufgeführt.

Es werden nur die für die Positionierung relevanten Bits angeführt, d.h. nur diese wirken sich auf Positioniermodule aus bzw. werden von ihnen gesteuert. Eine nähere Beschreibung des kompletten Steuerund Status-Wortes ist in der Beschreibung des Antriebs-Managers zu finden.

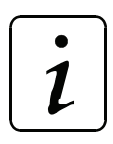

# **HINWEIS**

Wird die Positionierung abgeschaltet, z.B. durch Schnellhalt, setzt sie deren interne Steuerung auf die Initialisierungswerte zurück. Nach dem Wiedereinschalten der Betriebsarten Handbetrieb und Referenzfahrbetrieb wird mit der Vorgabe von Lage-Sollwerten auf Parameter P208 begonnen, sobald ein Start-Bit gesetzt wird. Ist ein Start-Bit bereits 1, wird sofort gestartet!

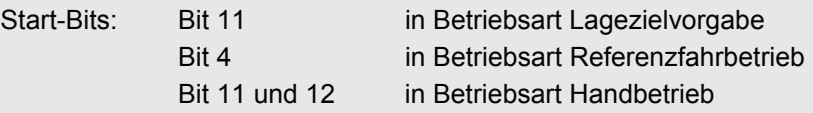

#### <span id="page-7-1"></span>**2.2.1 Betriebsart Lagezielvorgabe**

M Soll-Betriebsart (P122) = 1.

<span id="page-7-2"></span>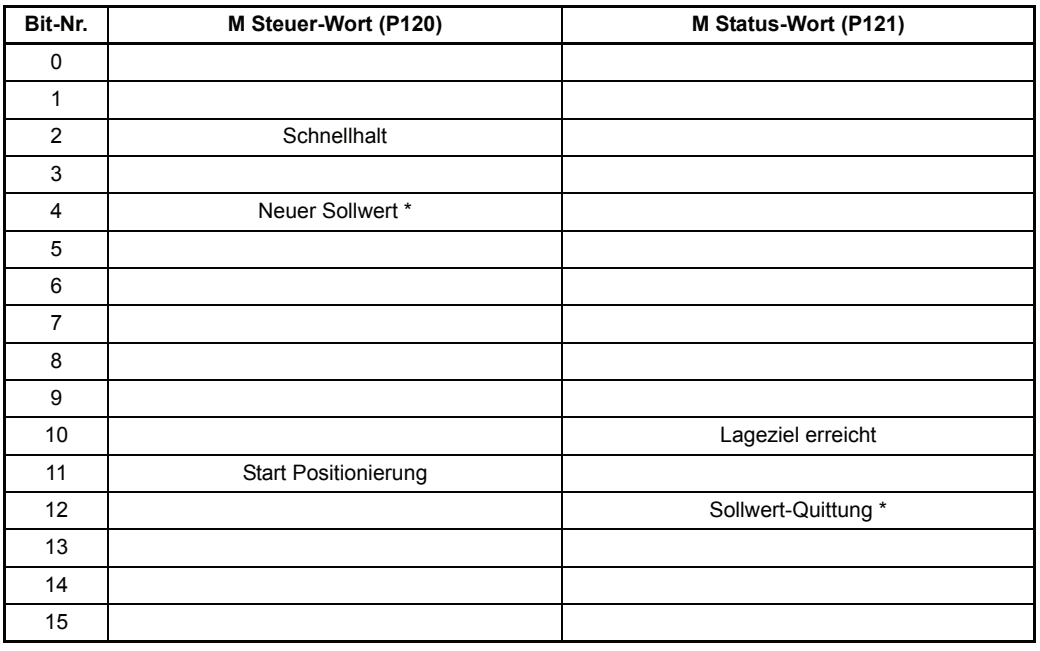

\* Diese Bits haben keine Funktion mehr und sind nur noch aus Kombatilitätsgründen reserviert

#### <span id="page-8-0"></span>**2.2.2 Betriebsart Referenzfahrbetrieb**

```
M Soll-Betriebsart (P122) = 6.
```
<span id="page-8-3"></span>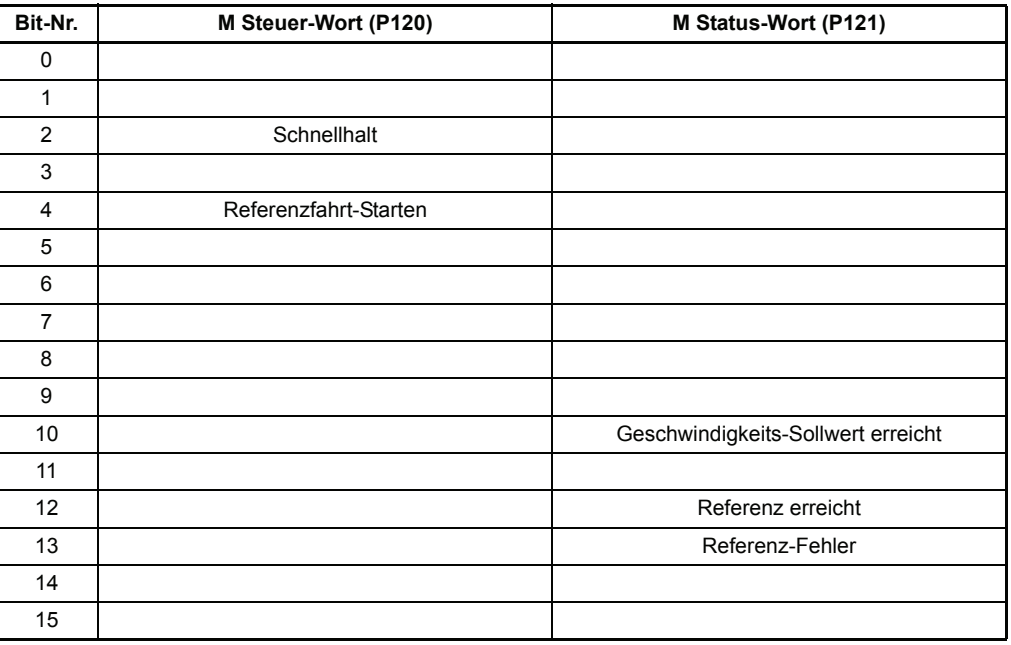

#### <span id="page-8-1"></span>**2.2.3 Betriebsart Handbetrieb (Tippbetrieb)**

M Soll-Betriebsart (P122) = 5.

<span id="page-8-4"></span><span id="page-8-2"></span>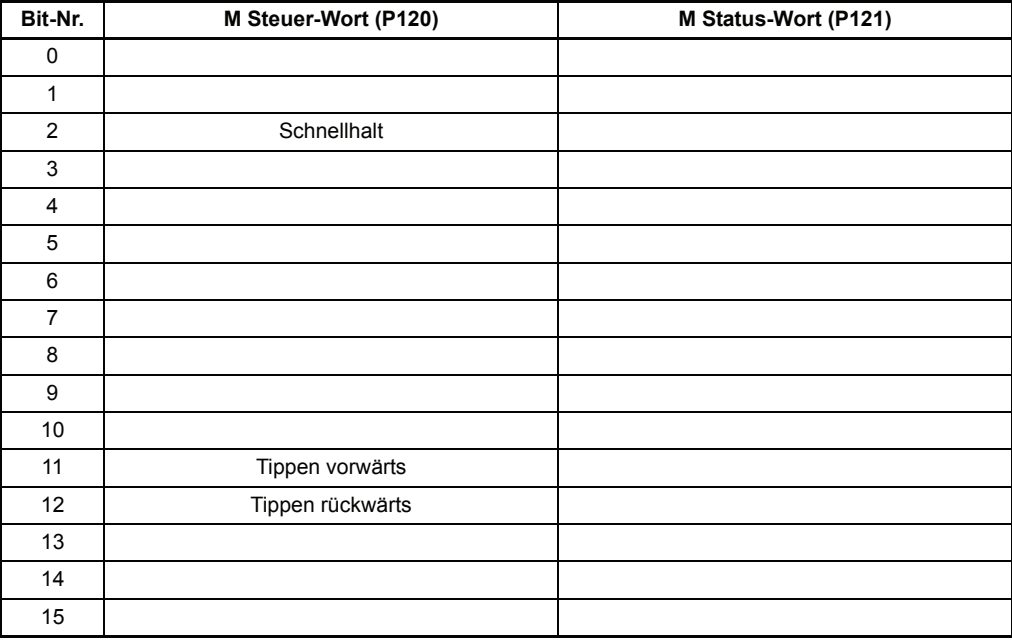

# <span id="page-9-0"></span>**2.3 Positionierung**

Zu Beginn der Positionierung wird ein Positionssatz (P401) ausgewählt bzw. ein Positioniersatz übertragen. Mit dem Kommando *Start Positionierung* (Bit Nr. 11 im Steuerwort) wird die Positionierung gestartet

Das Startbit muss zum Start einer Positionierung immer gesetzt sein. Die Positionierung wird dann unabhängig vom Startbit zu Ende geführt.

Abhängig vom Parameter *Zielangabe* (P416 oder P423) ergeben sich für dieses Startbit folgende Unterschiede:

- y Bei der absoluten Zielvorgabe (Zielangabe = 0) kann das Startbit ständig gesetzt bleiben, es wird dann immer auf die jeweils aktuelle, absolute Zielposition positioniert. Das bedeutet, dass bei gesetztem Startbit nur noch neue (absolute) Zielpositionen geschrieben werden müssen.
- y Bei den normalen relativen Zielvorgaben (Zielangabe = 1, -1) kommt es dagegen auf die positive Flanke des Startbits an. Eine neue Zielposition wird relativ zur alten Zielposition gebildet, wenn die positive Flanke des Startbits auftritt.
- Bei den fliegenden relativen Zielvorgaben (Zielangabe = 2, -2) kommt es ebenfalls auf die positive Flanke des Startbits an. Eine neue Zielposition wird relativ zur momentanen Istposition gebildet, wenn die positive Flanke des Startbits auftritt.

Zielpositionen dürfen jederzeit geändert werden. Auch wenn der Antrieb gerade in Bewegung ist, beginnt er sofort mit dem Positionieren auf die neue Zielposition. Änderungen von Positioniersatz, Positioniergeschwindigkeit, Positionierbeschleunigung und Postionierverzögerung sind ebenfalls sofort wirksam.

Ist das Startkommando vom Antriebsregler übernommen beginnt der Antrieb mit der Positionierung und *Lageziel erreicht* (Bit-Nr. 10 im Statuswort) wechselt auf 0.

Erkennt die Positionierung eine Schnellhaltanforderung hat dies zur Folge, dass der Antrieb entsprechend dem Parameter M SCHNELLHALT-Code (P131) bis zum Stillstand abbremst und die Positionierung abschaltet. Wird der Betrieb wieder freigegeben und ein erneuter Start angefordert, positioniert der Antrieb bei **absoluter** Positionierung wieder auf die ursprüngliche Zielposition.

# <span id="page-10-1"></span><span id="page-10-0"></span>**2.4 Referenzfahrt**

Für den Betrieb von positionierenden Antrieben ist in der Regel eine genaue Kenntnis der absoluten Position des Antriebs erforderlich. Wird für die Lage-Istwerterfassung ein Inkrementalgeber eingesetzt oder ist bei Istwerterfassung mit Resolver für den gesamten Verfahrbereich mehr als eine Motorumdrehung notwendig, so ist eine Referenzfahrt erforderlich. Auch Absolutwertgeber können mittels einer Referenzfahrt initialisiert werden. Die Referenzlage und die Anfahrrichtung, d.h. der genaue Ablauf der Referenzfahrt wird über den Parameter *Ref.-Fahrmodus* (P414) eingestellt.

#### **Die Referenzfahrten nach DRIVECOM-Profil unterteilen sich in folgende Phasen**

Phase 1

In Phase 1 wird mit der Referenziergeschwindigkeit gefahren, wie sie im Parameter P412 definiert wurde.

Phase 2

Nach Erreichen des Referenzinitiators (Endschalter oder Nullpunktumschalter) wird mit der *Referenzverzögerung* (P442) auf Null abgebremst und auf ein Achtel der Referenziergeschwindigkeit (mindestens jedoch *Ref.-Endgeschwindigkeit* P443) mit umgekehrter Fahrtrichtung beschleunigt. Der Wert der Beschleunigung wird im Parameter *POS Referenzbeschleunigung* (P413) eingestellt.

Phase 3

Die nächste Schaltflanke des Schalters löst ein Abbremsen auf die *Ref.-Endgeschwindigkeit* (P443) aus. Sobald das Referenzmodul diese Geschwindigkeit vorgibt, erfolgt die Erfassung des Geberwinkels.

- Bei Erkennung eines Gebernullwinkels \* ( = Referenzpunkt ) bzw. Nullimpulses des Inkrementalgebers werden keine neuen Lage-Sollwerte mehr vorgegeben und der Antrieb bleibt auf seiner aktuellen Lage stehen. Der momentane Winkel und der Lagewert des Referenzpunktes (P432) werden nun auf den Lage-Ist- und Lage-Sollwert (P209 bzw. 208) kopiert, sobald sich der POS Lage-Istwert (P437) die in P430 festgesetzte Zeit im Positionierfenster (P429) um den aktuellen Lage-Sollwert befindet.
- Phase 4 bei Resolver / Absolutwertgeber In Phase 4 wird nun automatisch auf den Wert des Referenzpunktes positioniert. Bei wiederholten Anfahren des Referenzpunktes ist eine Abweichung bis zu 0.1° möglich.
- Phase 4 bei Inkrementalgeber Hier wird nun mit der *Ref.-Endgeschwindigkeit* (P443) der um den *Geberoffset* (P43) verschobene Referenzpunkt angefahren.

Um identische Referenzpunkte zu ermitteln müssen folgende Bedingungen erfüllt sein:

- Referenziergeschwindigkeit, -beschleunigung und -verzögerung sowie der Geberoffset dürfen nach einmaliger Einstellung nicht mehr verändert werden.
- In Phase 1 muss die Referenziergeschwindigkeit erreicht werden.
- Im Gebernullwinkel hat der Parameter Mot Phi-mechanisch (P030) einen Wert von 180°.

#### **Herstellspezifische Referenzfahrten**

Die Referenzfahrmethoden -4 und -5 führen Referenzfahrten durch, die nur die Endschalter zur Referenzierung benutzen.

- 4 = Anfahren des negativen Endschalters
- 5 = Anfahren des positiven Endschalters

#### **Die herstellspezifische Referenzfahrten -4 und -5 unterteilen sich in folgende Phasen**

Phase 1

In Phase 1 wird mit der Referenziergeschwindigkeit gefahren, wie sie im Parameter P412 definiert wurde.

Phase 2

Nach Erreichen des Endschalters wird mit der *Referenzverzögerung* (P442) auf Null abgebremst und auf ein Achtel der Referenziergeschwindigkeit (mindestens jedoch die *Ref.-Endgeschwindigkeit* P443) mit umgekehrter Fahrtrichtung beschleunigt. Der Wert der Beschleunigung wird im Parameter *POS Referenzbeschleunigung* (P413) eingestellt.

Phase 3

Die nächste fallende Schaltflanke des Endschalters löst ein erneutes Abbremsen und Umkehren des Antriebes. Es wird nun mit der *Ref.-Endgeschwindigkeit* P443 in Richtung Endschalter gefahren.

Phase 4

Nach dem Erreichen des Endschalters wird der Antrieb sofort auf Drehzahl Null abgebremst. Die aktuelle Position entspricht dem Referenzpunkt. Der Lagewert des Referenzpunktes (P432) wird nun auf den Lage-Ist- und Lage-Sollwert (P209 und 208) kopiert, sobald sich der *Lage-Istwert* (P437) die in P430 festgesetzte Zeit im Positionierfenster (P429) um den aktuellen Lage-Sollwert befindet.

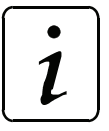

**HINWEIS** 

Die Referenzfahrmethoden -4 und -5 sind aufgrund der Schalttoleranzen von Endschalter nicht so exakt. Es bedarf jedoch keiner Einstellung des *Geberoffsets* (P435).

#### **Die Referenzmethoden -1, -2 und -6 (Resolver/Absolutwertgeber) bzw. -101, -102 (Inkrementalgeber):**

Mit diesen Methoden wird auf den nächsten Gebernullwinkel bzw. Nullimpuls referenziert.

Bei -1 bzw. -101 bewegte sich der Antrieb mit Rechtsdrehung und bei -2 bzw. -102 mit Linksdrehung auf den Gebernullwinkel bzw. Nullimpuls.

Bei -6 wird der Gebernullwinkel auf dem kürzesten Weg angefahren. Die Geschwindigkeit dabei ist fest auf die *Ref.-Endgeschwindigkeit* P443 programmiert. Es ist kein Referenzinitiator (Endschalter oder Nullpunktumschalter) notwendig.

#### **Die Referenzfahrt -3 :**

Hier wird sofort der Lagewert des Referenzpunktes (P432) auf den Lage-Istwert und Lage-Sollwert (P209 bzw. 208) kopiert ohne das sich der Antrieb bewegt!

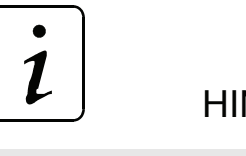

# **HINWEIS**

- Wird im M Status-Wort (P121) das Bit-Nr. 12 nach durchgeführter Referenzfahrt nicht gesetzt, so ist der angegebene Wert im Parameter POS Pos.-Fenster (P429) zu vergrößern.
- Erfordert die Stellung des Werkzeugschlittens keine Umkehr am Referenzinitiator (Endschalter oder Nullpunktumschalter) entfällt Phase 1 und es wird auf ein Achtel der Referenziergeschwindigkeit beschleunigt (Phase 2).
- Mit dem Parameter *Geberoffset* (P435) kann der Gebernullwinkel für die interne Berechnung so verschoben werden, dass er außerhalb der Toleranzen des Schalters liegt. Der Gebernullwinkel entspricht bei einem Geberoffset von 0 Inkrementen einem tatsächlichen Geberwinkel von 180°.
- Wird ein Endschalter überfahren, muss der Schalterzustand solange anliegen, bis der Endschalter nach einer Drehrichtungsumkehr erneut geschalten wird.

#### **Anfahren des negativen Endschalters**

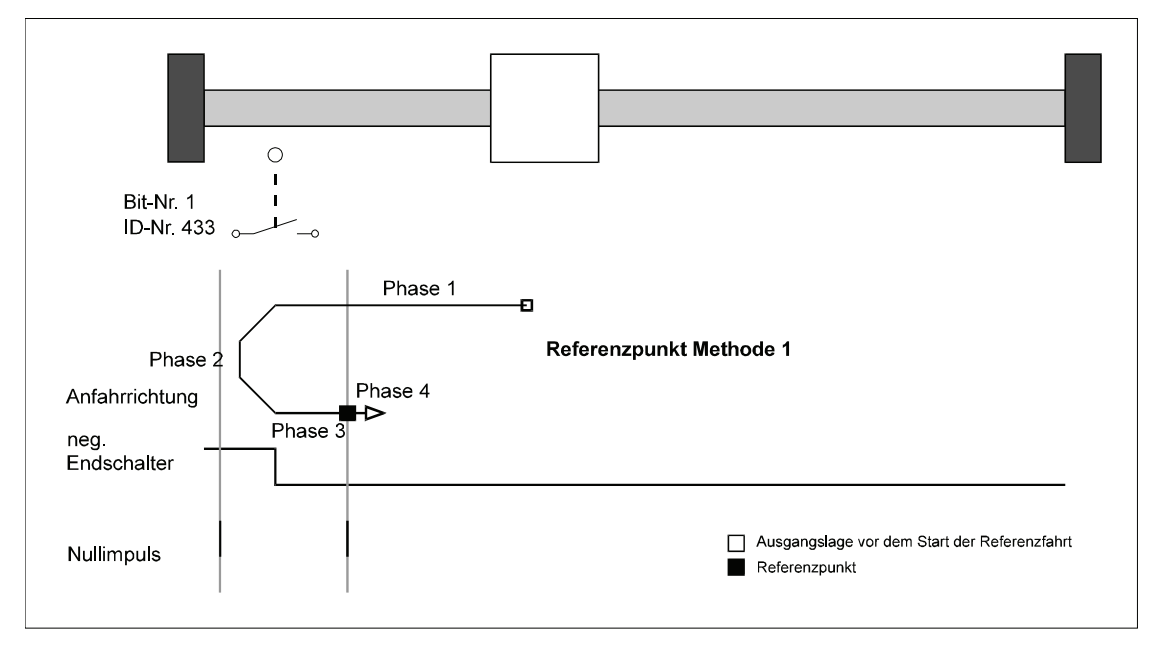

#### **Anfahren des positiven Endschalters**

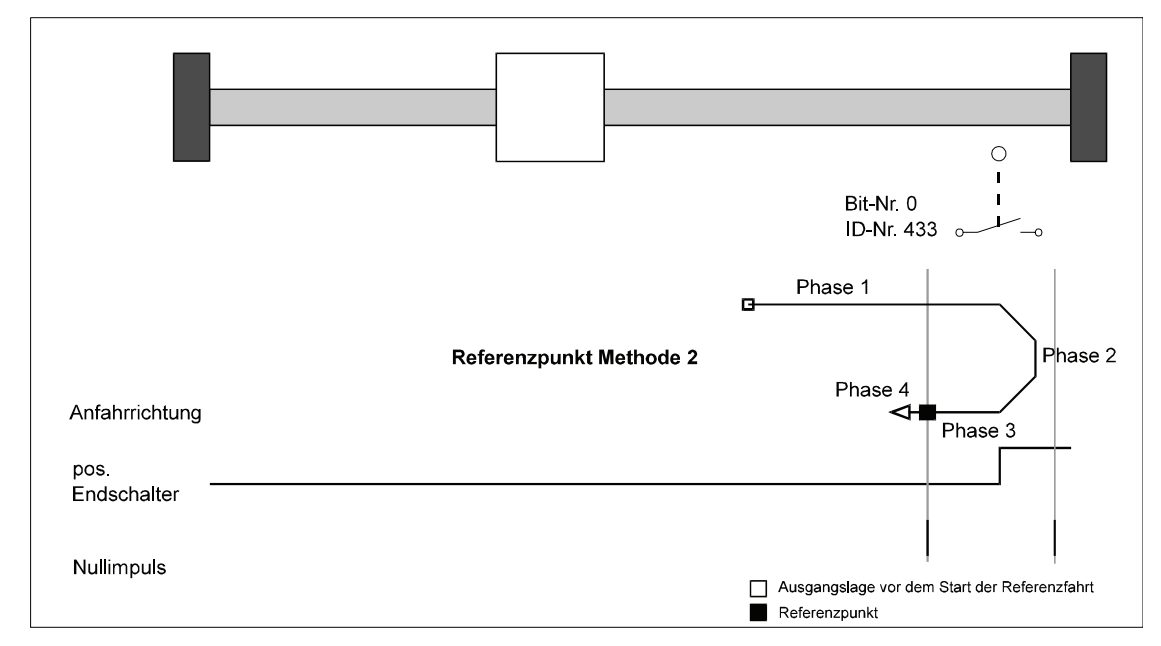

#### **Anfahren des positiven Nullpunktumschalters**

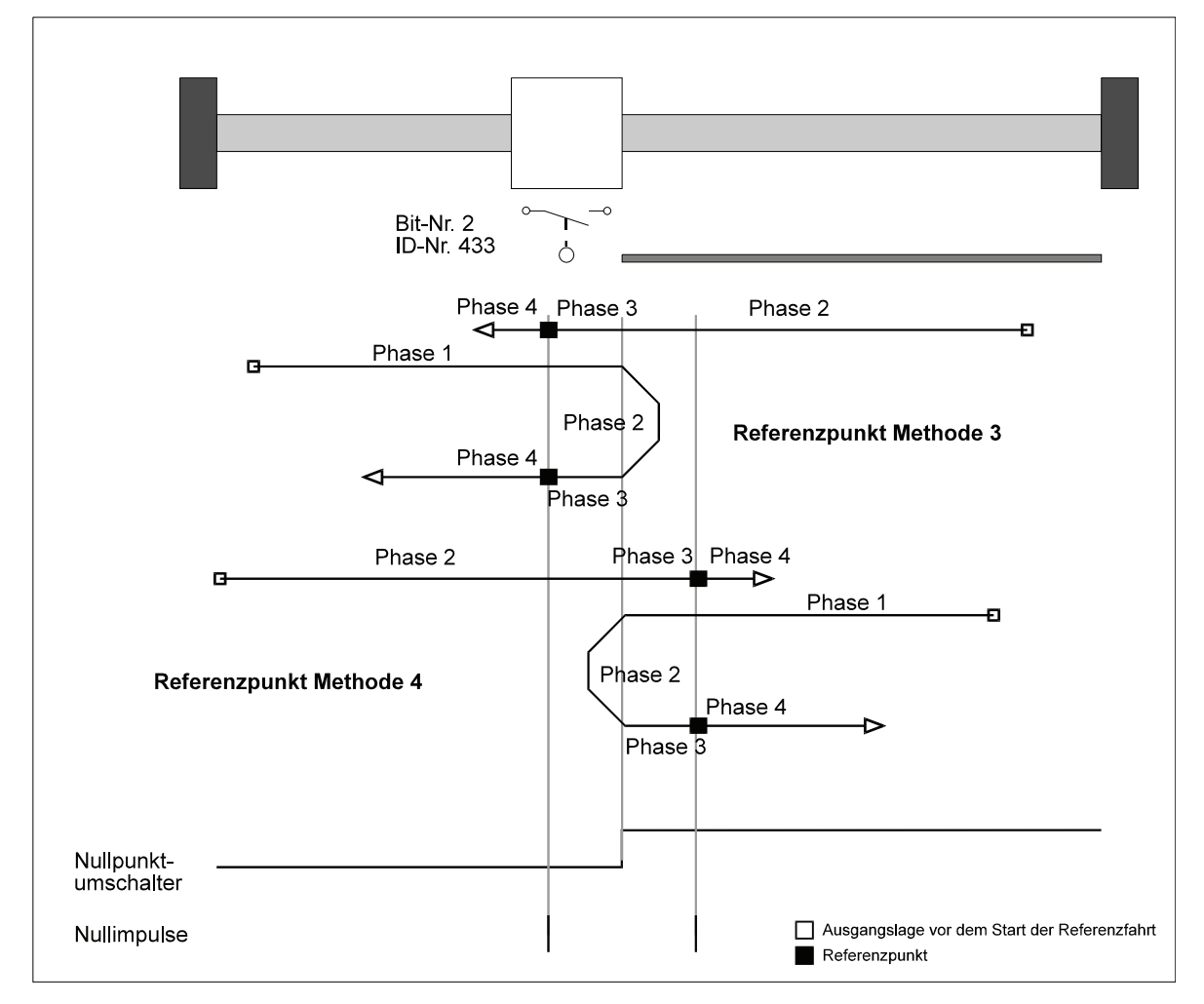

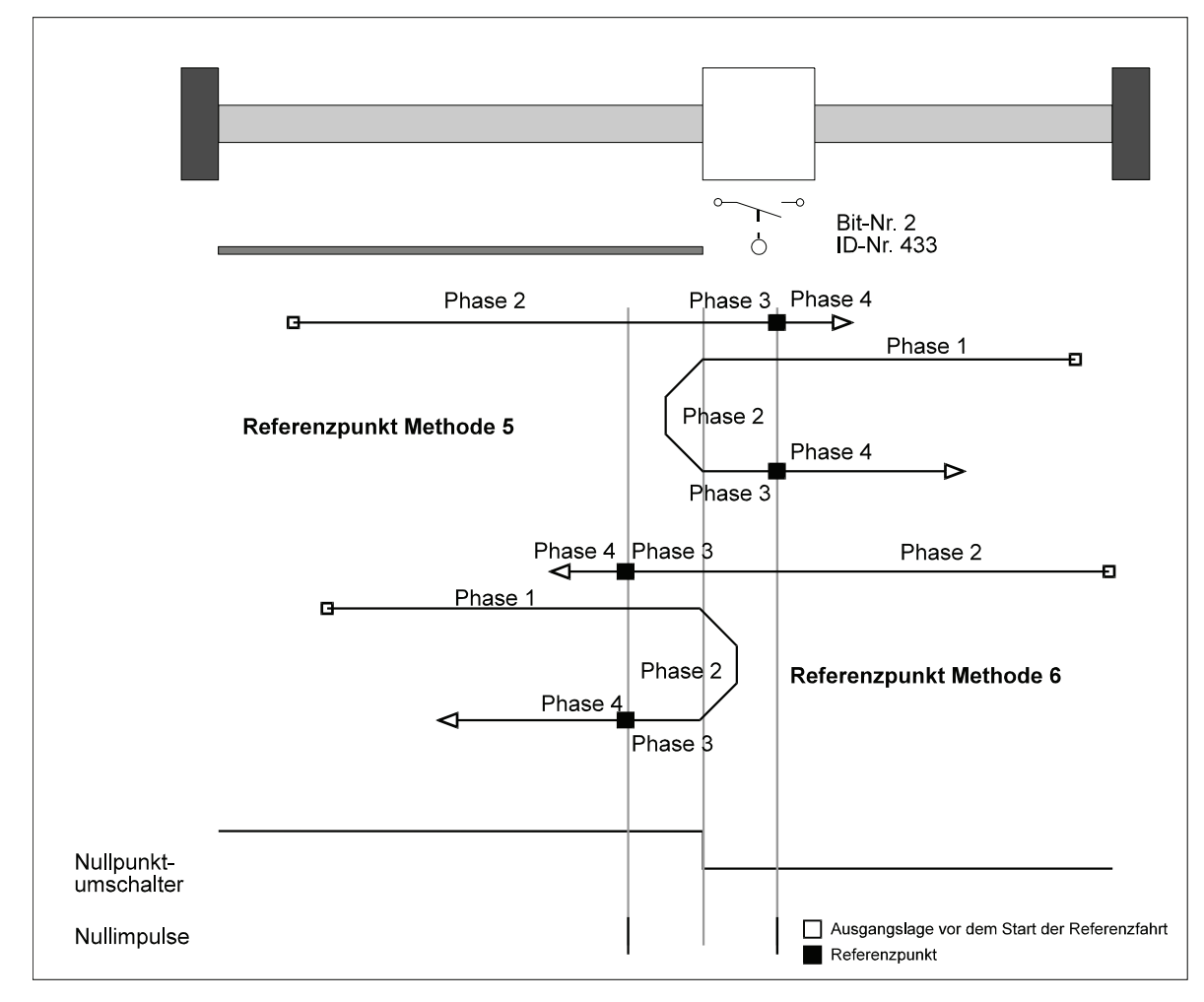

**Anfahren des negativen Nullpunktumschalters**

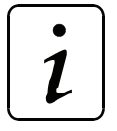

# **HINWEIS**

Wird ein Endschalter überfahren, muss der Schalterzustand "Betätigt" solange anliegen, bis der Endschalter nach einer Drehrichtungsumkehr erneut geschalten wird.

# <span id="page-16-3"></span><span id="page-16-0"></span>**3 PARAMETER**

Bei den für die Positionierung relevanten Parametern wird zwischen globalen, also für beide Verfahrsätze gültigen Parametern und positioniersatzbezogenen Parametern unterschieden.

# <span id="page-16-2"></span><span id="page-16-1"></span>**3.1 Globale Parameter**

#### **Parameterübersicht**

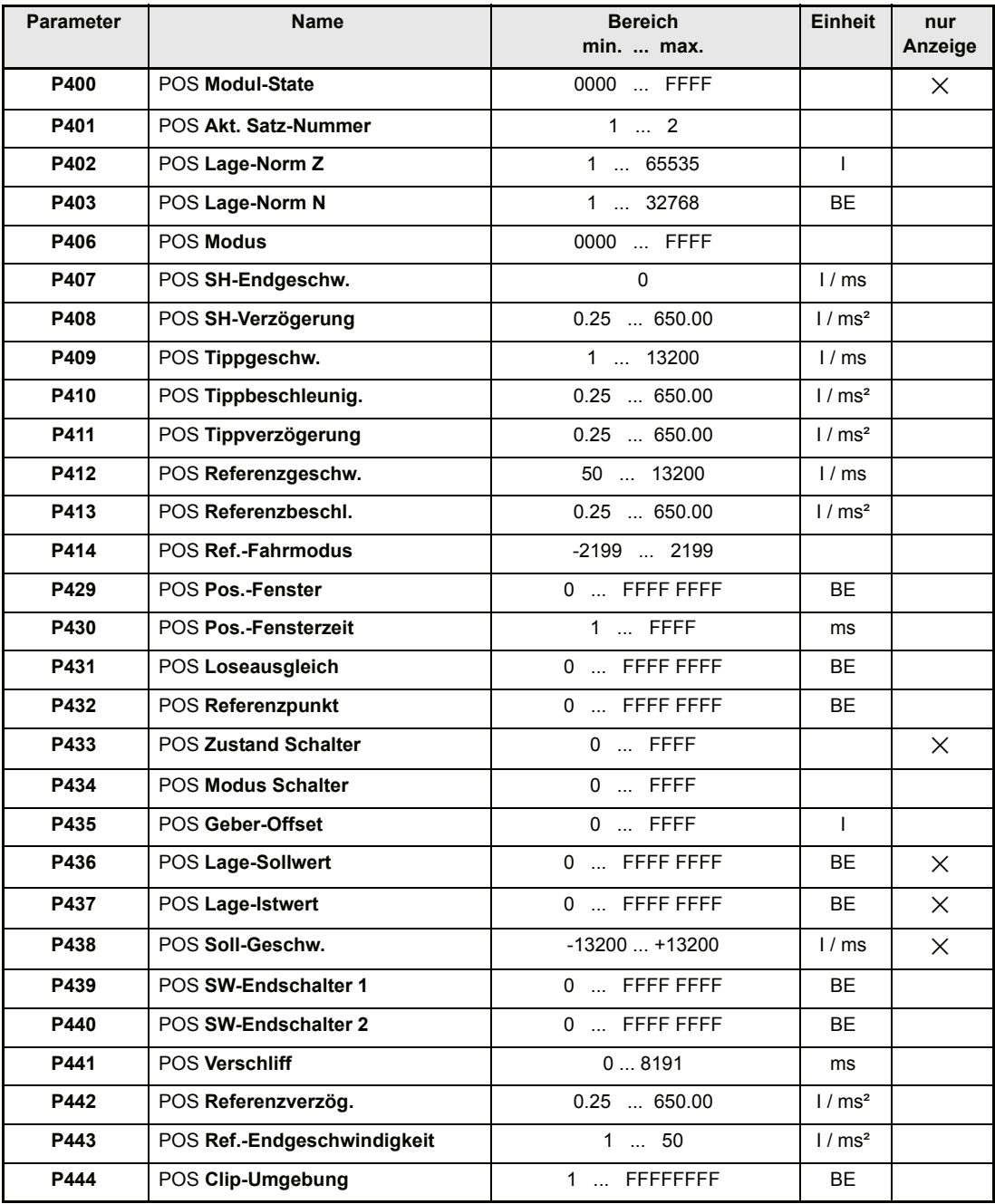

I = Inkremente<br>BE = Benutzerein

= Benutzereinheiten

#### <span id="page-17-3"></span>**Normierung der Geschwindigkeiten und Beschleunigungen:**

1 Umdrehung des Motors ↔ 65536 Inkremente

<span id="page-17-5"></span><span id="page-17-4"></span><span id="page-17-2"></span>
$$
1000 \frac{\text{I}}{\text{ms}} = 1000 \cdot \frac{60 \cdot 1000}{65536} \frac{\text{U}}{\text{min}} = 915 \frac{\text{U}}{\text{min}}
$$

#### **Beschreibung der Parameter**

#### <span id="page-17-1"></span>P400 POS **Modul-State**

Dieser Parameter zeigt den Status der Positioniermodule an, wobei die einzelnen Bits nicht von allen Betriebsarten genutzt werden.

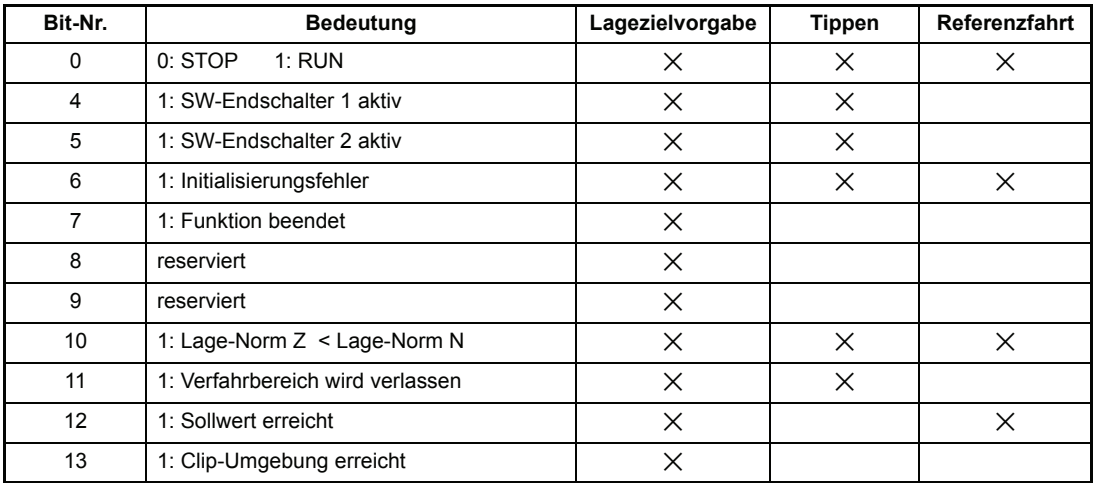

#### Bemerkung:

- Bit 11 wird gesetzt, wenn der max. zul. Verfahrbereich verlassen wurde.
- Wurde ein Schnellhalt beendet, werden alle Bits zurückgesetzt und die Positionierung abgeschaltet.
- Bit 12 "Sollwert erreicht", bedeutet in der Betriebsart Lagezielvorgabe "Lageziel erreicht" und im Referenzfahrbetrieb "Referenzgeschwindigkeit erreicht".

#### <span id="page-17-0"></span>P401 POS **Akt. Satz-Nummer**

Mit diesem Parameter wird der aktuelle Positioniersatz ausgewählt.

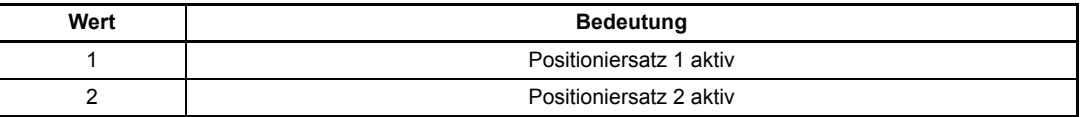

# <span id="page-18-1"></span><span id="page-18-0"></span>P402 POS **Lage-Norm Z**

# P403 POS **Lage-Norm N**

Diese Parameter dienen zur Umrechnung der applikationsspezifischen Lageparameter auf die interne Zahlennormierung (1 Umdrehung des Motors ↔ 65536 Inkremente).

Applikationsspezifische Lageparameter sind alle globalen Parameter und alle Positioniersatz-Parameter, in deren Einheit sich das Kürzel BE (Benutzereinheit) befindet.

Umnormierung am Beispiel eines Lage-Eingangsparameters:

 $Eingangs parameter[I] = Eingangsparameter[BE] \frac{POS\; Lage-Norm\,Z\left[I\right]}{POS\; Lage-Norm\,N\left[BE\right]}$ 

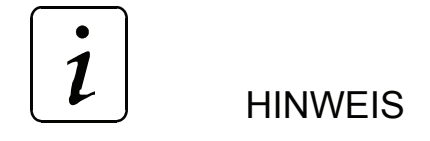

y Bedingung 1: **POS Lage-Norm Z** ≥ **POS Lage-Norm N** Ist diese Bedingung nicht erfüllt bleibt der zuletzt beschriebene Normierungs-Parameter auf seinem alten Wert gesetzt und Bit-Nr.10 im Modul-State wird gesetzt.

Erst wenn einer der beiden Parameter so verändert wurde, dass die Bedingung erfüllt wurde, wird das Bit zurückgesetzt und die neue Normierung übernommen.

Bedingung 2:

Die zulässigen Grenzen der applikationsspezifischen Lage-Eingangsparameter verkleinern sich um den Faktor  $\frac{POS\;Lage\mbox{-}Norm\;N}{POS\;Lax\;Nmax}$ . Eine Überwachung bei Überschreitung dieser Grenzen findet nicht statt und unterliegt der Verantwortung des Anwenders ! POS Lage-Norm N<br>POS Lage-Norm Z

- y Bedingung 3: **POS Lage-Norm Z + POS Lage-Norm N** ≤ **65536** Diese Bedingung wird automatisch überwacht.
- Bei der Umnormierung der applikationsspezifischen Eingangsparameter werden alle Werte abgerundet. Die Positionierung erfolgt entsprechend der möglichen Rechengenauigkeit. Es gehen jedoch keine Lagewerte bei wiederholter relativer Positionierung verloren.

Eine Erweiterung des Normierungsfaktors führt zu keiner höheren Auflösung, z.B.

20000  $\frac{20000}{1000} = \frac{20}{1}$ 

# <span id="page-19-0"></span>P406 POS **Modus**

Mit diesem Parameter können die u.a. Funktionen ein- bzw. ausgeschaltet werden.

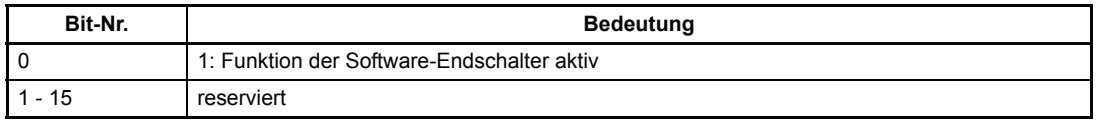

 $\overline{\mathbf{1}}$ **HINWEIS** 

Die Funktion der Software-Endschalter muss vor dem ersten Positionieren festgelegt sein.

#### <span id="page-19-1"></span>P407 POS **SH-Endgeschw.**

Noch nicht implementiert.

#### <span id="page-19-2"></span>P408 POS **SH-Verzögerung**

Unter diesem Parameter wird die Verzögerung beim Schnellhalt eingegeben. Soll der Schnellhalt entsprechend dieser Rampe erfolgen, muss der Parameter M SCHNELLHALT-Code (P131) auf 1 oder 2 gesetzt sein. Erst nach der Beendigung des Schnellhalts wird die Positionierung abgeschaltet. Ansonsten wird die Positionierung sofort abgeschaltet und der Schnellhalt wird entsprechend dem Auswahlcode durchgeführt.

#### <span id="page-19-3"></span>P409 POS **Tippgeschw.**

Die Tippgeschwindigkeit gibt die Verfahrgeschwindigkeit des Antriebs im Handbetrieb an.

#### <span id="page-19-4"></span>P410 POS **Tippbeschleunig.**

Die Tippbeschleunigung beschreibt die max. Beschleunigung des Antriebs im Handbetrieb.

#### <span id="page-19-5"></span>P411 POS **Tippverzögerung**

Die Tippverzögerung gibt die maximale Verzögerung des Antriebs im Handbetrieb an.

#### <span id="page-19-6"></span>P412 POS **Referenzgeschw.**

Die Referenzfahr-Geschwindigkeit gibt den Betrag der maximalen Verfahrgeschwindigkeit des Antriebs in der Betriebsart Referenzfahrt an, mit der die Referenzschalter angefahren werden.

# <span id="page-19-7"></span>P413 POS **Referenzbeschl.**

Die Referenzfahr-Beschleunigung gibt die maximale Beschleunigung des Antriebs in der Betriebsart Referenzfahrt an. Für das Abbremsen des Antriebs in der Betriebsart Referenzfahrt gilt der Referenzfahr-Verzögerungswert (P442).

#### <span id="page-20-0"></span>P414 POS **Ref.-Fahrmodus**

Dieser Parameter legt den Ablauf der Referenzfahrt fest. Darunter fallen die Anfahrrichtung des Referenzpunktes sowie die Auswertung des Referenzinitiators.

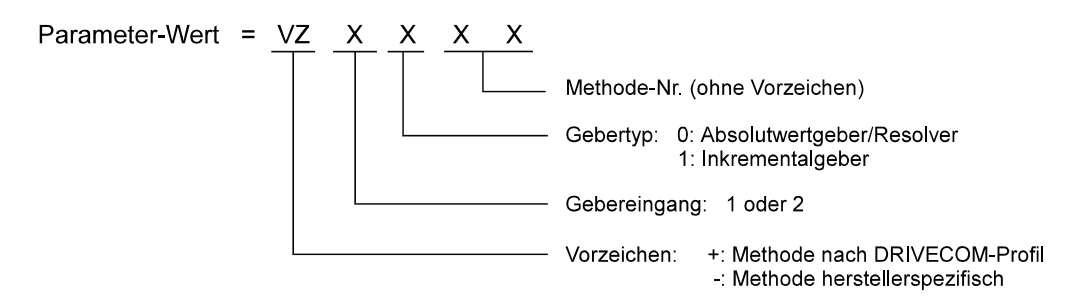

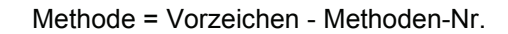

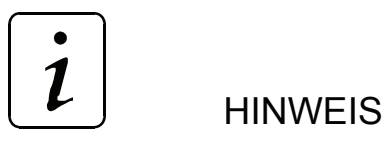

Für die Methoden -3, -4 und -5 sind die Angabe von Gebertyp und Gebereingang nicht relevant. Deshalb besteht der Parameterwert nur aus der Methoden-Nummer

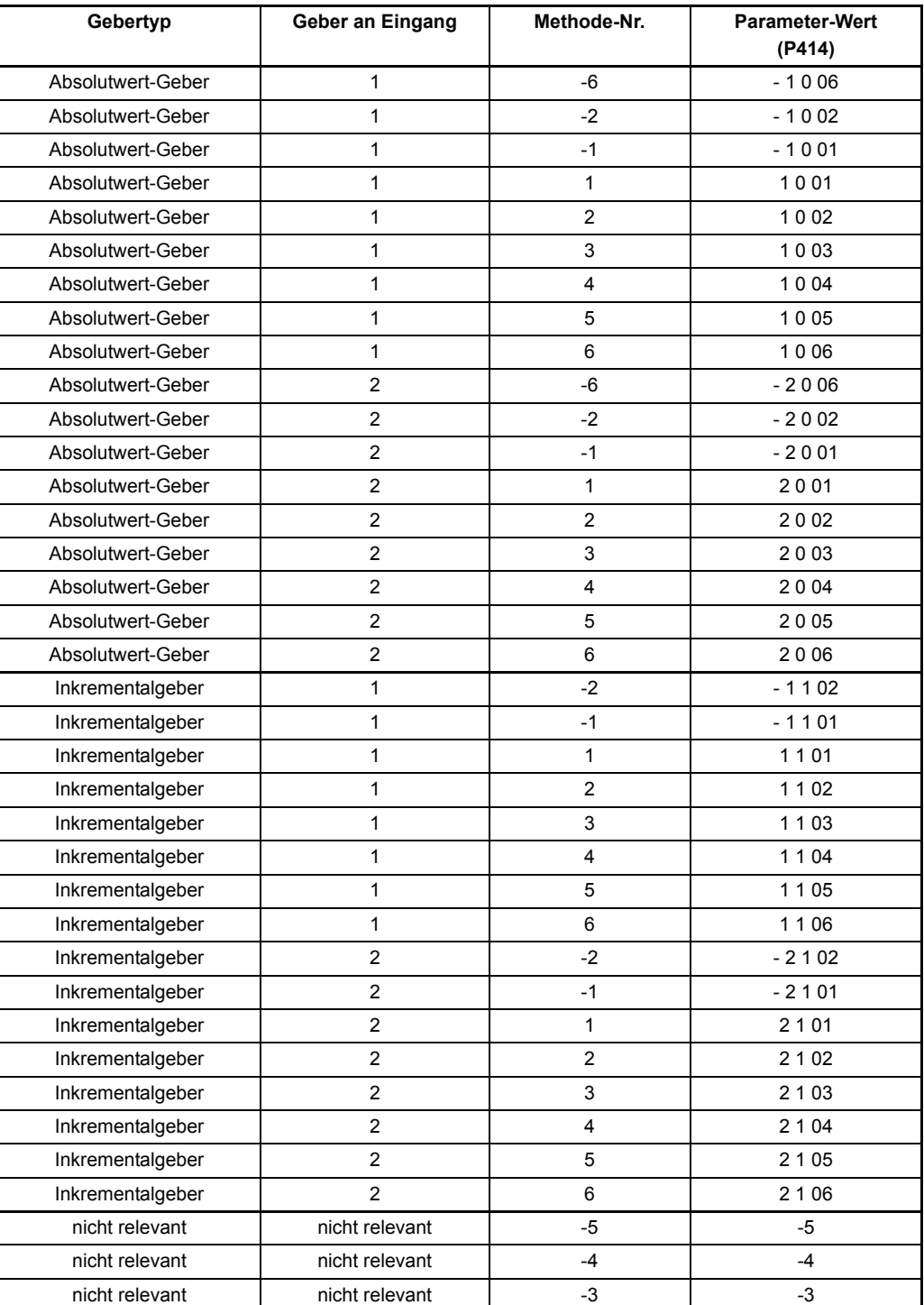

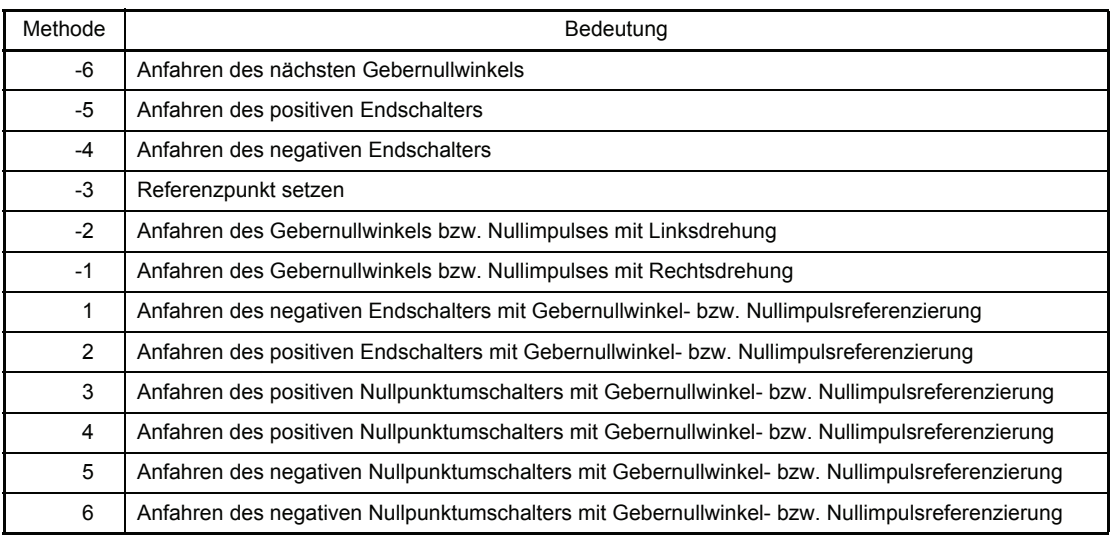

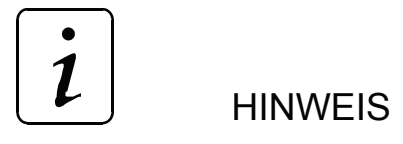

Bei Eingabe des Gebertyps Inkrementalgeber wird die Bereitstellung eines Nullimpulses vorausgesetzt. Nur dann dürfen die für Inkrementalgeber vorgesehenen Referenzfahrmodi eingestellt werden.

#### <span id="page-22-0"></span>P429 POS **Pos.-Fenster**

Erreicht der Antrieb ein Fenster um die neue Zielposition, so wird das Bit "Lageziel erreicht" im Status-Wort gesetzt. Das Positionierfenster liegt symmetrisch um die Zielposition. Seine Größe wird durch den Parameter "Pos.-Fenster" festgelegt.

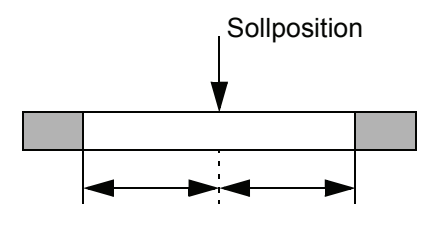

Fenster für Antrieb in Position

#### <span id="page-22-1"></span>P430 POS **Pos.-Fensterzeit**

Um zu verhindern, dass das Bit "Lageziel erreicht" bei kurzzeitigem Überstreichen des Positionierfensters gesetzt wird, kann mit diesem Parameter eine Zeit festgelegt werden, in der sich der Antrieb im Positionierfenster befinden muss bis die korrekte Positionierung angezeigt wird.

#### <span id="page-22-2"></span>P431 POS **Loseoffset**

Noch nicht implementiert.

#### <span id="page-23-0"></span>P432 POS **Referenzpunkt**

POS Referenzpunkt ist der Lagewert, der die absolute Lage des Antriebs am Referenzpunkt angibt. Dieser Wert muss vor der Referenzfahrt gesetzt werden. Hat der Antrieb nach der Referenzfahrt den Referenzpunkt erreicht wird dieser Lagewert auf Lage-Sollwert und Lage-Istwert umkopiert. Der Wert des Referenzpunktes muss innerhalb des zulässigen Verfahrbereichs liegen, d.h. zwischen den Software-Endschaltern (P439 und 440).

# <span id="page-23-1"></span>P433 POS **Zustand Schalter**

Der Zustand der Endschalter und des Nullpunktumschalters werden mittels der digitalen Eingänge auf diesen Parameter abgebildet.

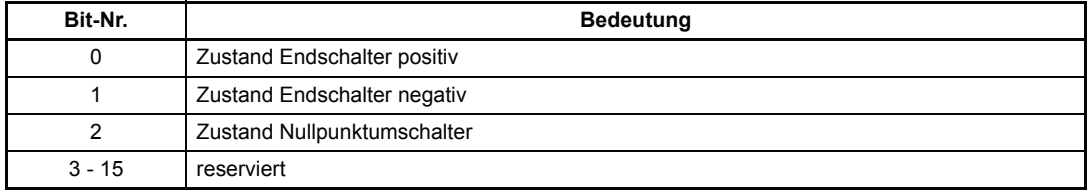

Ist das, dem Schalter entsprechende Bit = 1, so ist der Schalter betätigt.

#### Beispiele:

Programmierung des digitalen Eingang 0 für pos. Endschalter (Methode 2)

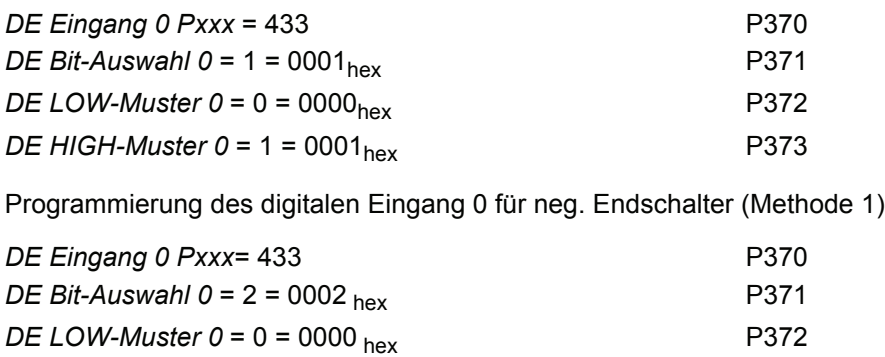

*DE HIGH-Muster 0* = 2 = 0002 <sub>hex</sub> P373

Programmierung des digitalen. Eingang 0 für Nullpunktumschalter (Methode 3 bis 6)

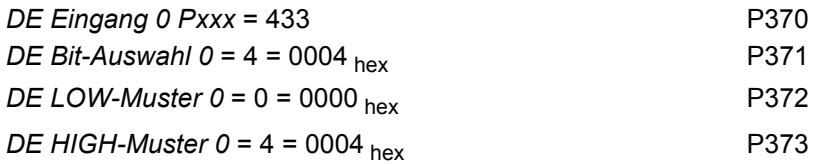

# $\boldsymbol{l}$

#### **HINWEIS**

Bit-Nr. 0 und Bit-Nr. 1 werden auch in der Betriebsart Handbetrieb als Endschalterzustände ausgewertet!

### <span id="page-24-0"></span>P434 POS **Modus Schalter**

Mit diesem Parameter kann für jeden Referenzinitiator getrennt eingestellt werden, ob es sich um einen Schließer oder Öffner handelt.

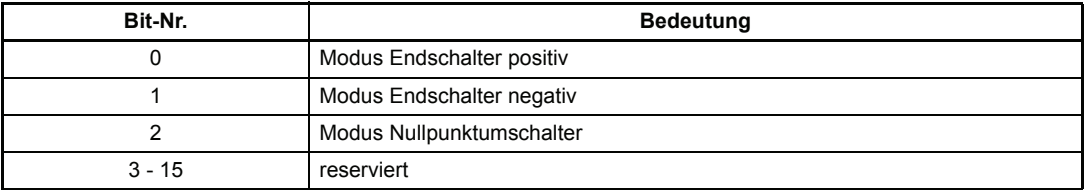

Bit = 0: Schalter ist Schließer

Bit = 1: Schalter ist Öffner

Schaltung der digitalen Eingänge (wegen Drahtbruch zu bevorzugen):

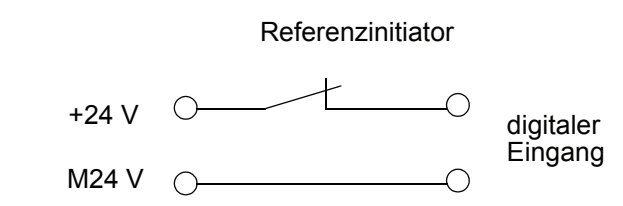

# <span id="page-24-1"></span>P435 POS **Geber-Offset**

Der Geberoffset wird bei der Referenzfahrt auf den aktuellen Geberwinkel addiert und ermöglicht somit eine Verschiebung des Nullwinkelsignals. Dadurch kann das Nullwinkelsignal außerhalb der Schalttoleranzen des Referenzinitiators gelegt werden.

#### <span id="page-24-2"></span>P436 POS **Lage-Sollwert**

Hier wird der von der Positionierung erzeugte Lage-Sollwert in BE angezeigt (vgl. P208 Lage-Sollwert in Inkrementen).

#### <span id="page-24-3"></span>P437 POS **Lage-Istwert**

Hier wird der aktuelle Lage-Istwert in BE angezeigt (vgl. P209 Lage-Istwert in Inkrementen).

#### <span id="page-24-4"></span>P438 POS **Soll-Geschw.**

Unter diesem Parameter wird die von der Positionierung vorgegebene aktuelle Sollgeschwindigkeit in I/ms angezeigt.

# <span id="page-25-1"></span><span id="page-25-0"></span>P439 POS **SW-Endschalter 1**

# P440 POS **SW-Endschalter 2**

Diese beiden Parameter begrenzen den zulässigen Verfahrbereich in den Betriebsarten Lagezielvorgabe und Handbetrieb.

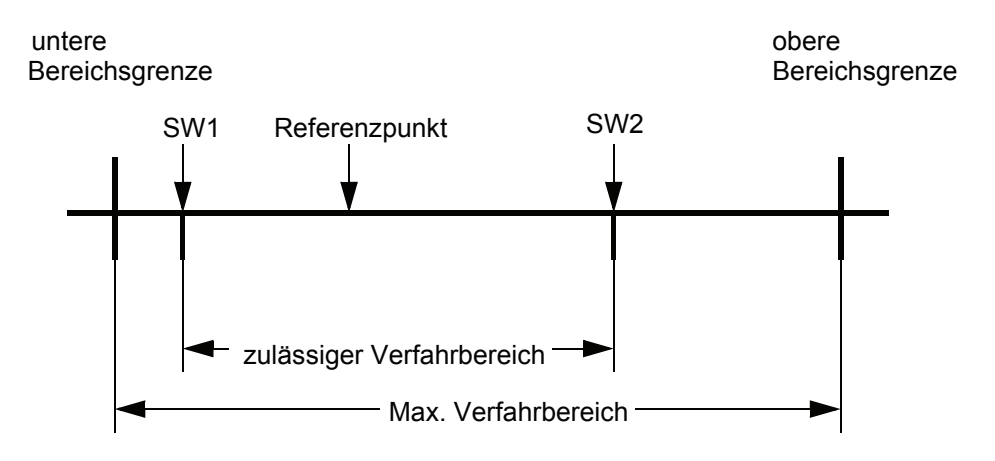

Untere Bereichsgrenze =  $0000 0000$  hex;

Obere Bereichsgrenze =  $0x$ FFFFFFFFF $\frac{POS\text{ Lage-Norm N (P403)}}{POS\text{ Lage-Norm Z (P402)}}$ 

Der SW-Endschalter 1 enthält den Wert für den zulässigen Verfahrbereichsanfang, der SW-Endschalter 2 den Wert für das zulässige Verfahrbereichsende.

#### **Für die korrekte Funktion der Software-Endschalter müssen folgende Voraussetzungen gegeben sein:**

- Im Parameter *POS Modus* (P406) muss das Bit-Nr. 0 gesetzt sein.
- Es muss eine Referenzfahrt durchgeführt werden, bevor in die Betriebsarten Lagezielvorgabe bzw. Handbetrieb umgeschaltet werden darf. Im Referenzfahrbetrieb sind die SW-Endschalter nicht aktiv !
- 0 < SW-Endschalter 1 < Referenzpunkt < SW-Endschalter 2 < Obere Bereichsgrenze.
- Der Maximale Verfahrbereich darf in keiner Betriebsart überschritten werden (außer Referenzfahrt).

#### **Funktion der Software-Endschalter:**

– in der Betriebsart Lagezielvorgabe (P122 = 1) Bei der Lagezielvorgabe wird überprüft, ob das neue Lageziel außerhalb des zulässigen Verfahrbereichs liegt. Ist dies der Fall, so wird auf den SW-Endschalter positioniert, dessen Wert überschritten werden sollte. Zusätzlich wird im *Modul-State* (P400) entweder das Bit-Nr. 4 für den SW-Endschalter 1 oder Bit- Nr. 5 für den SW-Endschalter 2 gesetzt.

- Wird der Wert eines SW-Endschalters nach der Referenzfahrt geändert, kann der Antrieb außerhalb des neuen zulässigen Verfahrbereichs stehen. Die Aktualisierung der Anzeige im *Modul-State* sowie die Gültigkeit des neuen Wertes erfolgt bei der nächsten Datenübernahme. Es wird unabhängig von der Zielangabe auf den entsprechenden SW-Endschalter positioniert, wenn das vorgegebene Lageziel ebenfalls außerhalb liegt.
- in der Betriebsart Handbetrieb (P122 =  $5$ ):

Sobald ein Software-Endschalter erreicht wird, bremst der Antrieb mit der eingestellten SH-Verzögerung (P408) ab und das entsprechende Bit im Modul-State wird gesetzt. Ein Bewegung ist nur noch in die entgegengesetzte Fahrtrichtung möglich.

Wird der Wert eines SW-Endschalters nach der Referenzfahrt geändert, kann der Antrieb außerhalb des neuen zulässigen Verfahrbereichs stehen. Die Aktualisierung der Anzeige im *Modul-State* erfolgt, sobald ein "Tippen" erfolgt.

Der Antrieb besitzt erst nach einer kompletten Parametrierung und Inbetriebnahme der Positionierung zwei Software-Endschalter in den Betriebsarten Lagezielvorgabe und Handbetrieb, so dass bei fehlerfreiem Verlauf keine mechanischen Endschalter in diesen Betriebsarten mehr gebraucht werden. Um jedoch immer die möglicherweise immense Energie, die in den Massen eines bewegten Antriebs steckt, systematisch reduzieren zu können, sind Endschalter, die unmittelbar auf das Leistungsteil d.h. auf die Impulsfreigabe des Reglers wirken unabdingbar.

#### <span id="page-26-0"></span>P441 POS **Verschliff**

Um eine Verrundung der Verfahrrampenecken zu erreichen, ist ein PT<sub>1</sub>-Glied implementiert. Über diesen Parameter kann die Zeitkonstante des PT1-Gliedes eingestellt werden.

Bei einer Einstellung von 0 ms ist der Verschliff abgeschaltet.

#### <span id="page-26-1"></span>P442 POS **Referenzverzög.**

Die Referenzfahrverzögerung gibt die maximale Verzögerung des Antriebs in der Betriebsart Referenzfahrt an.

#### <span id="page-26-2"></span>P443 POS **Referenzier-Endgeschwindigkeit**

Die Referenzier-Endgeschwindigkeit gibt den Betrag der Verfahrgeschwindigkeit an, mit welcher der Antrieb den Gebernullwinkel bzw. Nullimpuls anfahren soll. Dieser Parameter ist nur in der Betriebsart Referenzfahrt wirksam.

#### <span id="page-26-3"></span>P444 POS **Clip-Umgebung**

Erreicht der Istwert der Position ein Fenster um die Zielposition, so wird das Bit "Clip-Umgebung erreicht" (Bit-Nr. 13 im Parameter P400 "Modul-State") gesetzt. Dieses Fenster liegt symmetrisch um die Zielposition, seine Größe wird durch den Parameter "Clip-Umgebung" festgelegt.

# <span id="page-27-5"></span><span id="page-27-0"></span>**3.2 Positioniersatz-Parameter**

Mit dem Parameter *Aktuelle Satz-Nummer* (P401) kann zwischen 2 Positioniersätzen ausgewählt werden.

#### **Parameterübersicht**

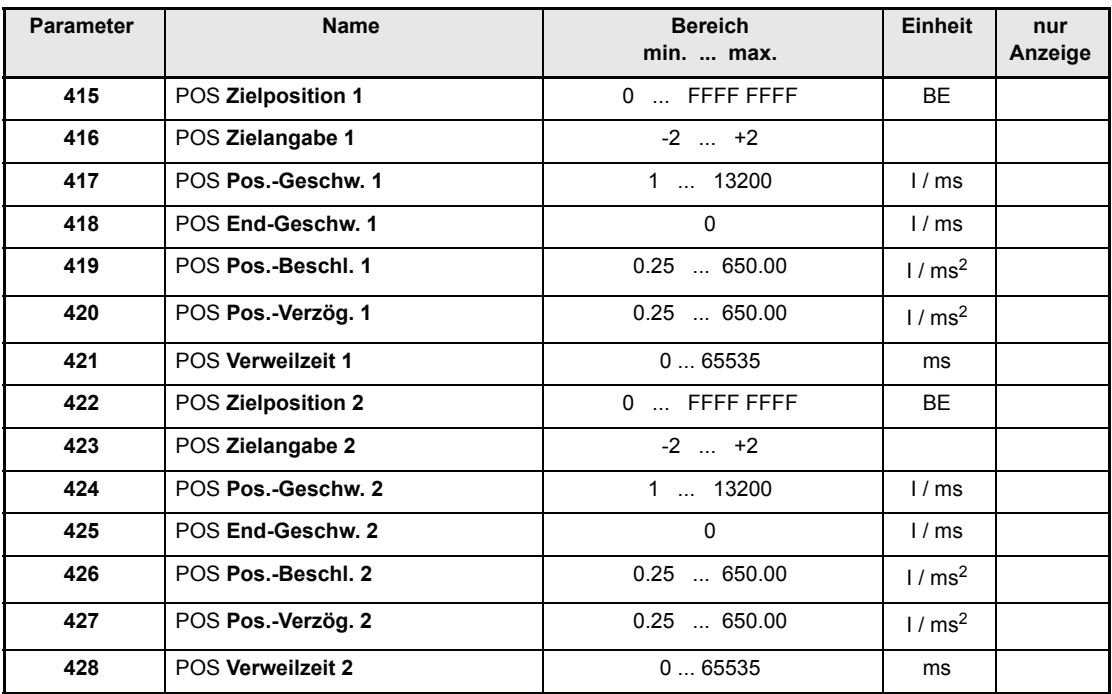

#### **Beschreibung der Parameter**

#### <span id="page-27-3"></span><span id="page-27-1"></span>P415 POS **Zielposition 1**

# P422 POS **Zielposition 2**

Die Zielposition gibt die Position in BE an, bei der der Antrieb die Endgeschwindigkeit erreicht hat.

# <span id="page-27-4"></span><span id="page-27-2"></span>P416 POS **Zielangabe 1**

# P423 POS **Zielangabe 2**

Die "Zielangabe" beschreibt ob die Zielposition absolut angegeben ist oder relativ angefahren werden soll.

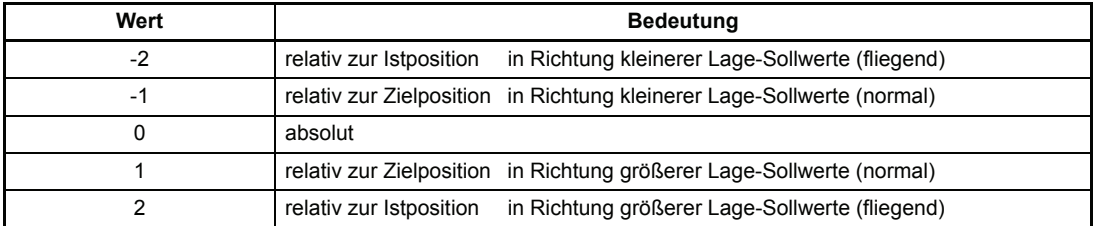

#### <span id="page-28-5"></span><span id="page-28-0"></span>P417 POS **Pos.-Geschw. 1**

# P424 POS **Pos.-Geschw. 2**

Die Positioniergeschwindigkeit bezeichnet die maximale Verfahrgeschwindigkeit des Antriebs in der Betriebsart Positionierung.

#### <span id="page-28-6"></span><span id="page-28-1"></span>P418 POS **End-Geschw. 1**

# P425 POS **End-Geschw. 2**

Noch nicht implementiert.

#### <span id="page-28-7"></span><span id="page-28-2"></span>P419 POS **Pos.-Beschl. 1**

# P426 POS **Pos.-Beschl. 2**

Die maximale Beschleunigung des Antriebs in der Betriebsart Positionierung wird über diesen Parameter eingestellt.

# <span id="page-28-8"></span><span id="page-28-3"></span>P420 POS **Pos.-Verzög. 1**

# P427 POS **Pos.-Verzög. 2**

Analog zur maximalen Beschleunigung bezeichnet die Positionierverzögerung die maximale Verzögerung des Antriebs in der Betriebsart Positionierung.

#### <span id="page-28-9"></span><span id="page-28-4"></span>P421 POS **Verweilzeit 1**

#### P428 POS **Verweilzeit 2**

Noch nicht implementiert.

# <span id="page-30-0"></span>**3.3 Parameterliste**

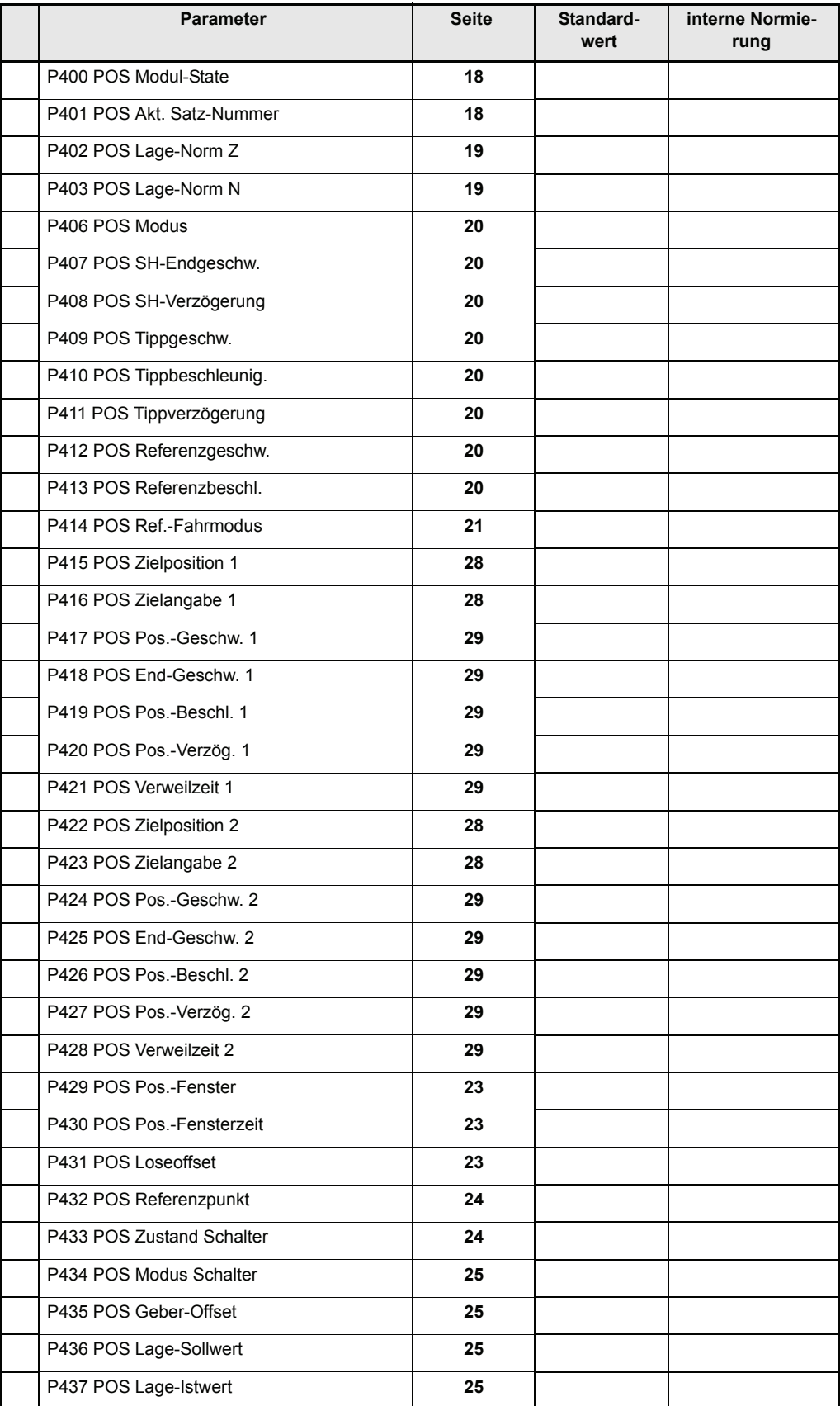

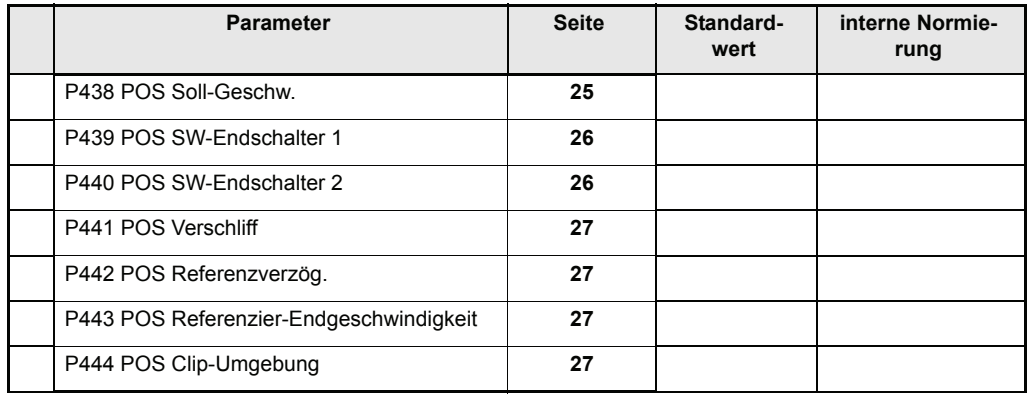

# <span id="page-32-3"></span><span id="page-32-0"></span>**4 TEST DER BETRIEBSARTEN**

Im folgenden Kapitel wird die Vorgehensweise zum Testen der Betriebsarten Referenzfahrt, Lagezielvorgabe und Handbetrieb beschrieben.

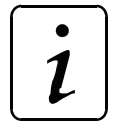

<span id="page-32-2"></span>**HINWEIS** 

Vor dem Testen muss die Parametrierung des Gerätes erfolgt sein!

# <span id="page-32-1"></span>**4.1 Testen der Betriebsart Referenzfahrt**

#### y **Parametrierung der relevanten Parameter**

Festlegung der Normierung von externen Benutzereinheiten (BE) auf interne Inkremente (I)

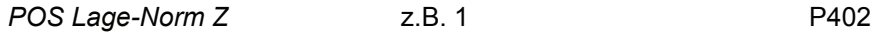

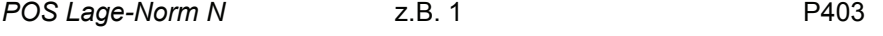

Werden beide Parameter auf 1 gesetzt, entspricht 1 Inkrement = 1 Benutzereinheit

Festlegung des Geschwindigkeitsprofils während des Referenzierens

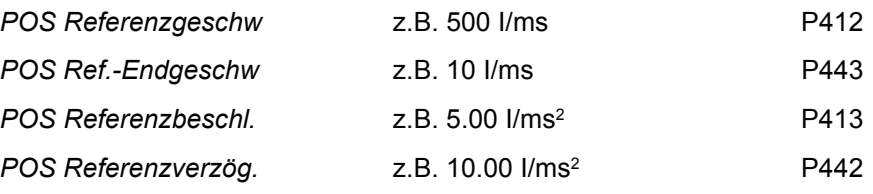

Der Lagewert, der die absolute Lage des Antriebs am Referenzpunkt angibt, muss im Parameter *POS Referenzpunkt* (P432) eingegeben werden, z.B. 655360 BE.

Die Lage des Referenzpunktes und die Anfahrrichtung, d.h. der genaue Ablauf der Referenzfahrt, wird über den Parameter *POS Ref.-Fahrmodus* (P414) eingestellt.

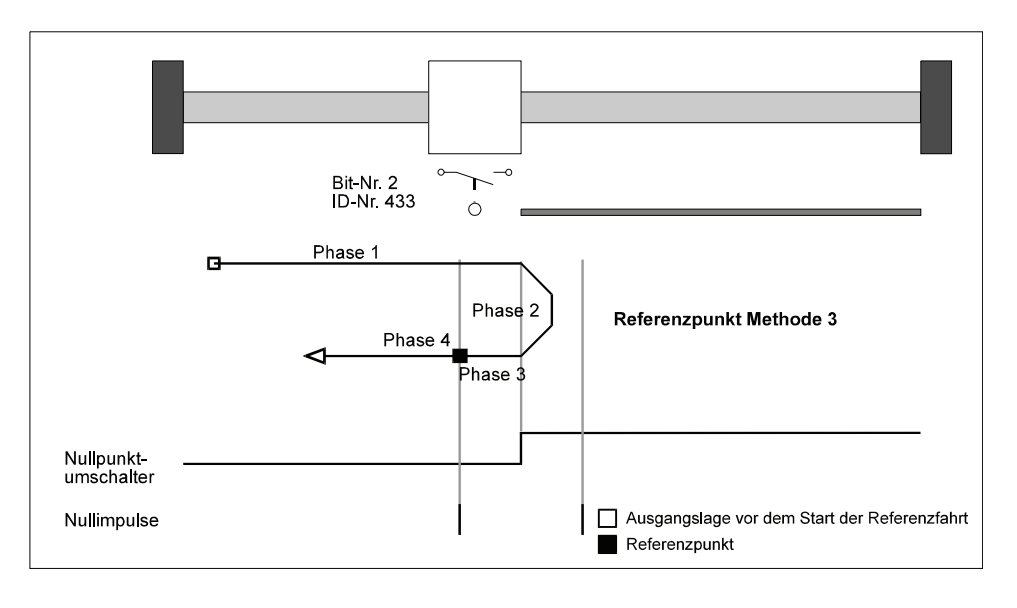

In diesem Beispiel soll Methode 3 (Anfahren des positiven Nullpunktumschalters) benutzt werden. Dies bedeutet das der Nullpunktumschalter links vom Nullpunkt immer unbetätigt und rechts vom Nullpunkt immer betätigt sein muss. Der Referenzpunkt liegt rechts vom Nullpunkt!

Als Geber wird ein Resolver auf Gebereingang 1 verwendet.

*POS Ref.-Fahrmodus* z.B. 1003 **POS Ref.-Fahrmodus** z.B. 1003

Im *POS Modus Schalter* (P434) kann für jeden Referenzinitiator getrennt eingestellt werden, ob es sich um einen Schließer oder öffner handelt.

Aufgrund des eingestellten *POS Ref.-Fahrmodus* wird im Beispiel nur der Nullpunktumschalter während der Referenzfahrt ausgewertet. Bei dem Nullpunktumschalter soll es sich um einen öffner handeln.

*POS Modus Schalter:* 0004 <sub>hey</sub> (Bit-Nr. 2 = 1)

Die Bits 0 und 1 für die beiden Endschalter sind bei diesem *POS Ref.-Fahrmodus* nicht relevant.

Der Parameter *POS Geber-Offset* (P435) wird auf 0 eingestellt.

#### y **Programmierung des digitalen Eingangs für den Referenzinitiator**

Im Beispiel wird nun der digitale Eingang 0 auf das Bit-Nr.2 des Parameters *POS Zustand Schalter* (P433) programmiert.

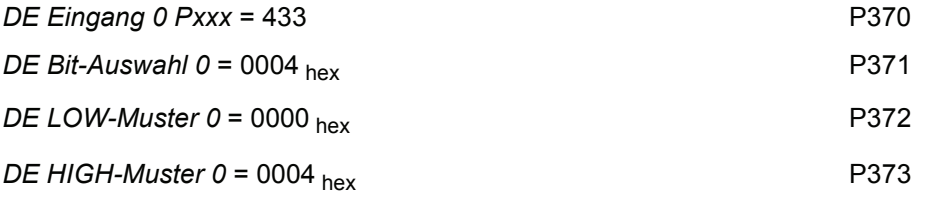

**HINWEIS** 

Es ist auch die Eingabe von 0000 hex erforderlich! Im Parameter *DE Status* (P382) müssen die Bits 0 bis 3 gesetzt sein, damit der digitale Eingang softwaremäßig durchgeschaltet wird.

Zum Test ist der Referenzinitiator evtl. von Hand zu betätigen. Es ist zu prüfen, ob im Parameter *POS Zustand Schalter* (P433) das entsprechende Bit gesetzt wird. Im Beispiel muss das Bit-Nr. 2 gesetzt werden, wenn der Referenzinitiator betätigt wird.

Bei der Parametrierung ist zu beachten, dass das über den digitalen Eingang ausgewählte Bit des *POS Zustand Schalter* (P433) mit dem *POS Ref.-Fahrmodus* (P414) korrespondiert (siehe Beschreibung Parameter P433).

#### y **Einstellen der Betriebsart**

Für den Referenzfahrbetrieb muss der Parameter *M Soll-Betriebsart* (P122) auf 6 gestellt werden.

#### y **Antriebs-Manager freigeben**

Für die Freigabe des Antriebs-Managers ist folgende Eingabesequenz notwendig:

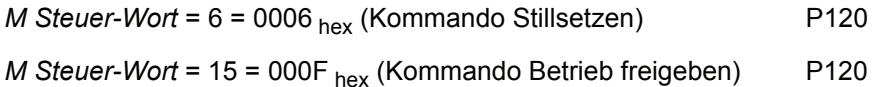

#### **Externe Impulsfreigabe setzen**

Bei Fragen zur Steckerbelegung bitte die Bedienungsanleitung des entsprechenden Regelgerätes verwenden.

#### y **Referenzfahrt starten**

Dazu muss Bit-Nr. 4 im Parameter *M Steuer-Wort* (P120) gesetzt werden.

- $\rightarrow$  Referenzfahrt wird durchgeführt;
- → Referenzfahrt ist beendet, wenn im *M Status-Wort* (P121) Bit-Nr. 12 gesetzt ist.

Verhalten des Antriebs im Beispiel:

- Der Antrieb steht rechts vom Nullpunkt: Nach dem Start-Signal bewegt sich der Antrieb mit *POS Referenzgeschw.* (P412) Richtung Nullpunkt, dreht am Nullpunkt um und bleibt am Referenzpunkt stehen (Phasen 1 bis 4; siehe Kap. 3.4).
- Der Antrieb steht rechts vom Nullpunkt: Nach dem Start-Signal bewegt sich der Antrieb mit einem Achtel der in P412 eingestellten Geschwindigkeit Richtung Nullpunkt, überfährt den Nullpunkt und bleibt am Referenzpunkt stehen (Phasen 2 bis 4, siehe Kap. 3.4).

#### y **Checkliste zur Fehlerbeseitigung:**

- Antrieb startet nicht
	- $\rightarrow$  Ist der Antrieb freigegeben und die externe Impulsfreigabe gesetzt?
	- $\rightarrow$  1st *M* Ist-Betriebsart = 6 (P123) ?
	- → Ist Positionierung eingeschaltet; Bit-Nr.0 =1 im *POS Modul-State* (P400) ?
	- → Wird Start-Bit im *M Steuer-Wort* (Bit-Nr.4, P120) gesetzt ?
	- → Ist im *M Status-Wort* (P121) Bit-Nr. 12 gesetzt? Wenn ja, dann stand der Antrieb möglicherweise bereits in der Nähe des Referenzinitiators. Aufgrund der kurzen Weges konnte evtl. keine Bewegung erkannt werden.
- Antrieb reagiert nicht auf das Signal des Referenzinitiators
	- $\rightarrow$  1st *M* Ist-Betriebsart = 6 (P123) ?
	- → Ist Positionierung eingeschaltet; Bit-Nr. 0 =1 im *POS Modul-State* (P400)?
	- $\rightarrow$  Programmierung des digitalen Eingangs überprüfen (siehe 5.1.2)
- Antrieb führt Referenzfahrt durch, im M Statuswort (P121) wird jedoch Bit-Nr. 12 ("Referenz erreicht") nicht gesetzt.
	- $\rightarrow$  POS Pos.-Fenster (P429) vergrößern bis Bit gesetzt wird
	- → POS Pos.-Fensterzeit (P430) verkleinern bis Bit gesetzt wird
- Antrieb fährt mit geringerer Geschwindigkeit als in *POS Referenzgeschw.* (P412) angegeben
	- $\rightarrow$  1st *M* Ist-Betriebsart = 6 (P123) ?
	- → Ist Positionierung eingeschaltet; Bit-Nr. 0 =1 im *POS Modul-State* (P400) ?
	- → Zustand des Referenzinitiators ist "Betätigt"; der Antrieb fährt folglich nur mit einem Achtel der Referenzgeschwindigkeit.
	- → Programmierung des digitalen Eingangs überprüfen, falls diese Antriebsbewegung nicht korrekt ist (siehe 5.1.2)
	- → *POS Modus Schalter* (P434) überprüfen !
- Antrieb bewegt sich nach Start in die falsche Richtung
	- $\rightarrow$  1st *M* Ist-Betriebsart = 6 (P123) ?
	- → Ist Positionierung eingeschaltet; Bit-Nr.0 =1 im *POS Modul-State* (P400) ?
	- → Fährt der Antrieb mit nur einem Achtel der Referenzgeschwindigkeit ? Zustand des Referenzinitiators ist "Betätigt";
	- → Programmierung des digitalen Eingangs überprüfen, falls diese Antriebsbewegung nicht korrekt ist (siehe 5.1.2)
	- → *POS Modus Schalter* (P434) überprüfen !
	- → Eingestellten *POS Ref.-Fahrmodus* (P414) überprüfen !
- Nach mehrmaligen referenzieren ergeben sich zwei Referenzpunkte
	- → mittels *POS Geber-Offset* (P435) Gebernullwinkel verschieben, z.B. um eine halbe Motorumdrehung (32768 Inkremente eingeben)
- Die Eingabe eines Wertes bei den Parametern *POS Lage-Norm Z* (P402) oder *POS Lage-Norm N* (P403) wird nicht akzeptiert.
	- → Es muss die Bedingung *POS Lage-Norm Z* Š POS Lage-Norm N erfüllt sein !
- Die Eingabe eines Wertes bei den Parametern *POS Referenzpunkt* (P432), *POS SW-Endschalter 1* (P439) oder *POS SW-Endschalter 2* (P440) wird nicht akzeptiert.
	- $\rightarrow$  Es muss folgende Bedingung erfüllt sein: *POS SW-Endschalter 1* < *POS Referenzpunkt* < *POS SW-Endschalter 2*

# <span id="page-36-1"></span><span id="page-36-0"></span>**4.2 Testen der Betriebsart Lagezielvorgabe**

Zuvor muss jedoch in jedem Falle eine Referenzfahrt (siehe Kap. 5.1) durchgeführt worden sein.

Für das folgende Beispiel gelten die gleichen Einstellungen für die Parameter

*POS Norm-Lage Z* (P402), *POS Norm-Lage N* (P403) und *POS Referenzpunkt* (P432) wie in Kapitel 5.1.

#### Parametrierung der relevanten globalen Parameter

Im Parameter *POS Modus* (P406) kann die Software-Endschalterüberwachung ein- bzw. ausgeschaltet werden. Zum Test der Software-Endschalter muss *POS Modus* auf 0001 hex gesetzt werden. Als nächstes müssen die Werte für die Software-Endschalter eingegeben werden. Es ist folgende Bedingung zu beachten:

*POS SW-Endschalter 1* < *POS Referenzpunkt* < *POS SW-Endschalter 2*

Im Beispiel wurde für *POS Referenzpunkt* (P432) ein Wert von 655360 BE eingegeben. Die Normierung wurde auf 1 BE = 1 Inkrement definiert (s. Kap. 5.1.1).

Der zulässige Verfahrbereich soll z.B. auf fünf Motorumdrehungen nach links und zehn Motorumdrehungen nach rechts vom Referenzpunkt begrenzt werden.

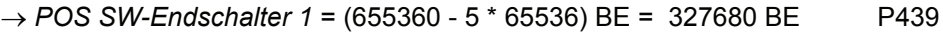

→ *POS SW-Endschalter 2* = (655360 + 10 \* 65536 BE = 1310720 BE P440

Die Verzögerung bei einem Schnellhalt wird in Parameter *POS SH-Verzögerung* (P408) eingegeben (siehe Kap. 4.1). Im Beispiel soll der Wert 20.00 I/ms2 betragen.

Mit *POS Akt. Satz-Nummer* (P401) wird der gültige Positioniersatz ausgewählt, z.B. Positioniersatz 1.

Die drei folgenden Parameter sind in Kapitel 4.1 ausführlich beschrieben.

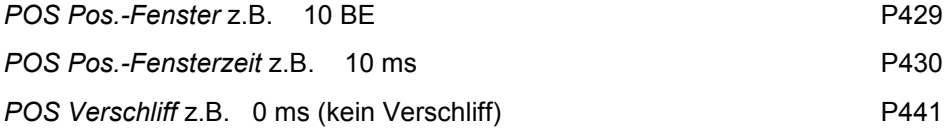

#### y **Parametrierung der Positioniersatz-Parameter**

Die Parameter des ersten Positioniersatzes gehen von P415 bis 421, die des zweiten Positioniersatzes von P422 bis 428.

Beispiel: Der Antrieb steht nach der Referenzfahrt exakt am Referenzpunkt

(= 655360 BE). Er soll sich nun um sechs Motorumdrehungen nach rechts drehen. Im Beispiel wurde der Positioniersatz 1 ausgewählt, dessen Parameter jetzt entsprechend eingestellt werden müssen.

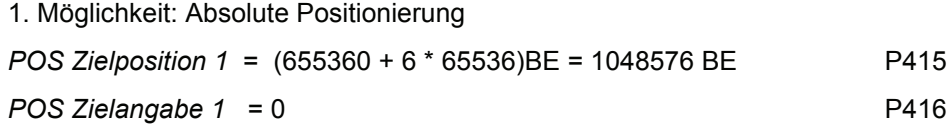

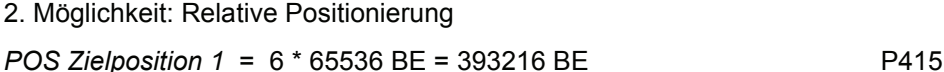

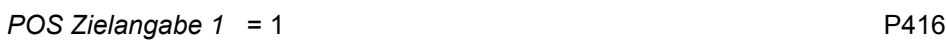

Die Einstellung der übrigen Positioniersatz-Parameter ist unabhängig von *POS Zielangabe 1.* Die folgenden drei Parameter legen das Geschwindigkeitsprofil beim Positionieren vor, z.B.

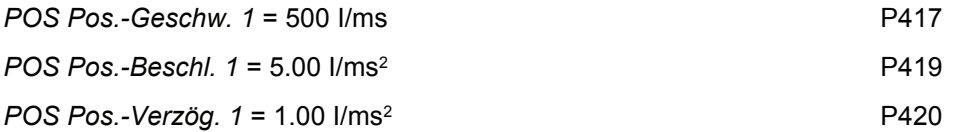

Die Parameter *POS End-Geschw.1* (P418) und *POS Verweilzeit 1* (P421) sind noch nicht implementiert und müssen nicht eingestellt werden!

#### y **Einstellen der Betriebsart**

Für diese Betriebsart muss der Parameter *M Soll-Betriebsart* (P122) auf 1 gestellt werden.

#### y **Antriebs-Manager freigeben**

Für die Freigabe des Antriebs-Managers ist folgende Eingabesequenz notwendig:

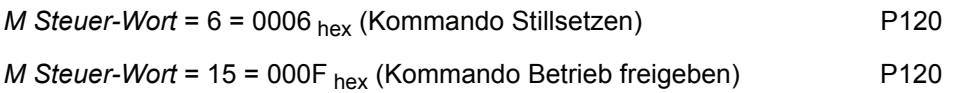

#### **Externe Impulsfreigabe setzen**

Bei Fragen zur Steckerbelegung bitte die Bedienungsanleitung des entsprechenden Regelgerätes verwenden (Kap. Installation).

#### **Lagezielvorgabe starten**

Im *M Steuer-Wort* (P120) Bit-Nr.11 zusätzlich setzen.

Das Lageziel ist erreicht, wenn im *M Status-Wort* (P121) Bit-Nr.10 gesetzt wird. Im Parameter *Lage-Sollwert* (P436) steht nach Beendigung der Beispielpositionierung 1048576 BE.

#### y **Checkliste zur Fehlerbeseitigung:**

- Antrieb startet nicht
	- $\rightarrow$  Ist der Antrieb freigegeben und die externe Impulsfreigabe gesetzt?
	- $\rightarrow$  1st *M* Ist-Betriebsart = 1 (P123) ?
	- → Ist Positionierung eingeschaltet; Bit-Nr.0 =1 im *POS Modul-State* (P400) ?
	- → Wird Start-Bit im *M Steuer-Wort* (Bit-Nr.11, P120) gesetzt ?
	- → Die Parameter P416 bzw. 423 (*POS Zielangabe 1* bzw. *POS Zielangabe 2*) stehen auf 0, d.h. es soll absolut positioniert werden. Der aktuelle POS Lage-Sollwert (P436) ist identisch mit *POS Zielposition 1* (P415) bzw. *POS Zielposition 2* (P422).
	- → Ist die Software-Endschalterüberwachung aktiv; *POS Modus* = 1 (P406) ?
	- → Sind im *POS Modul-State* (P400) die Bits 4 oder 5 gesetzt ? Wenn ja, dann ist einer der beiden Software-Endschalter aktiviert worden. Die weitere Vorgehensweise für diesen Fall ist bei der Beschreibung der Parameter *POS SW-Endschalter 1*  und *POS SW-Endschalter 2* (P439 und 440) in Kapitel 4.1 dokumentiert.
- Antrieb legt kürzere Strecke zurück als vorgegeben
	- → Ist die Software-Endschalterüberwachung aktiv; *POS Modus* = 1 (P406) ?
	- → Sind im *POS Modul-State* (P400) die Bits 4 oder 5 gesetzt ? Wenn ja, dann ist einer der beiden Software-Endschalter aktiviert worden. Die weitere Vorgehensweise für diesen Fall ist bei der Beschreibung der Parameter *POS SW-Endschalter 1* und *POS SW-Endschalter 2* (P439 und 440) dokumentiert.
- Antrieb steht nach dem Positionieren einige Inkremente neben dem berechneten Ziel
	- $\rightarrow$  Wurde "relativ" positioniert ? (P416 oder 423 sind nicht 0)
	- → Wurde nach dem letzten Positionieren oder Referenzieren der Zustand "Betrieb freigegeben" verlassen (Impulse gesperrt) ?
	- → Wenn ja, dann entstand beim erneuten Freigeben des Reglers diese Abweichung. Die Ursache dafür ist die Synchronisierung des Lage-Sollwertes auf den Lage-Istwert (Regelabweichung!) beim Freigeben.
- Die Eingabe eines Wertes bei den Parametern *POS SW-Endschalter 1* (P439) oder *POS SW-Endschalter 2* (P440) wird nicht akzeptiert.
	- $\rightarrow$  Es muss folgende Bedingung erfüllt sein:

*POS SW-Endschalter 1* < *POS Referenzpunkt* < *POS SW-Endschalter 2*

# <span id="page-39-1"></span><span id="page-39-0"></span>**4.3 Testen der Betriebsart Handbetrieb**

Für das folgende Beispiel gelten die gleichen Einstellungen für die Parameter *POS Norm-Lage Z* (P402), *POS Norm-Lage N* (P403), *POS Modus* (P406), *POS SH-Verzögerung* (P408), *POS Referenzpunkt* (P432), *POS SW-Endschalter 1* (P439) und *POS SW-Endschalter 2* (P440) wie in den vorhergehenden Kapiteln.

#### y **Parametrierung der relevanten Parameter**

Die Festlegung des Geschwindigkeitsprofils während dem Handbetrieb wird in folgenden Parametern definiert:

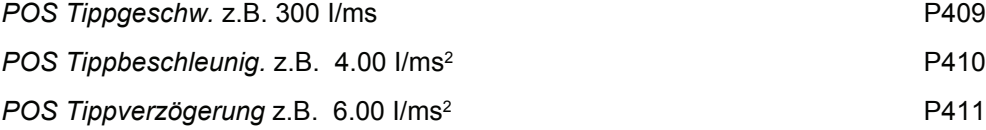

#### y **Einstellen der Betriebsart**

Für die Betriebsart Handbetrieb muss der Parameter *M Soll-Betriebsart* (P122) auf 5 gestellt werden.

#### y **Programmierung der digitalen Eingänge**

Es muss ein digitaler Eingang auf das Bit-Nr.11 (Tippen vorwärts) und ein weiterer auf das Bit-Nr.12 (Tippen rückwärts) des *M Steuer-Wort* (P120) programmiert werden.

z.B.:

Digitaler Eingang 1 für Tippen vorwärts (hier Rechtsdrehung)

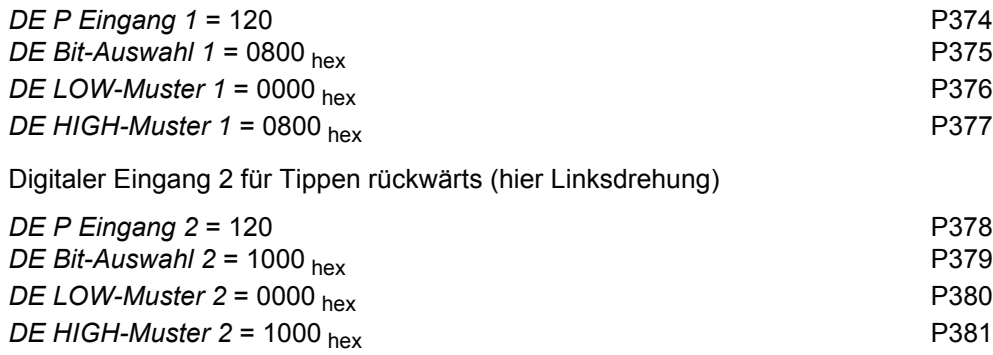

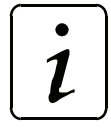

#### **HINWEIS**

Es ist auch die Eingabe von 0000 hex erforderlich! Im Parameter *DE Status* (P382) müssen die Bits 4 bis 11 gesetzt sein, damit die digitalen Eingänge 1 und 2 softwaremäßig durchgeschalten werden.

#### y **Antriebs-Manager freigeben**

Für die Freigabe des Antriebs-Managers ist folgende Eingabesequenz notwendig:

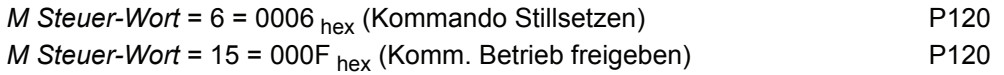

#### **Externe Impulsfreigabe setzen**

Bei Fragen zur Steckerbelegung bitte die Bedienungsanleitung des entsprechenden Regelgerätes verwenden (Kap. Installation).

#### y **Tippen vorwärts starten**

Digitaler Eingang 1 (Tippen vorwärts) muss Bit-Nr. 11 im *M Steuer-Wort* setzen.

→ Der Antrieb erhält größerwerdende Lage-Sollwerte und dreht sich nach rechts solange das Bit gesetzt bleibt und Software-Endschalter 2 nicht erreicht wird.

#### y **Tippen rückwärts starten**

Digitaler Eingang 2 (Tippen rückwärts) muss Bit-Nr. 12 im *M Steuer-Wort* setzen.

Der Antrieb erhält kleinerwerdende Lage-Sollwerte und dreht sich nach links solange das Bit gesetzt bleibt und Software-Endschalter 1 nicht erreicht wird.

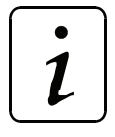

**HINWEIS** 

Ist Bit-Nr. 11 und 12 im *M Steuer-Wort* gesetzt, bremst der Antrieb auf Drehzahl 0 ab!

#### y **Checkliste zur Fehlerbeseitigung:**

- Antrieb startet nicht
	- $\rightarrow$  Ist der Antrieb freigegeben und die externe Impulsfreigabe gesetzt?
	- $\rightarrow$  1st *M* Ist-Betriebsart = 5 (P123) ?
	- $\rightarrow$  1st Positionierung eingeschaltet; Bit-Nr.0 =1 im POS Modul-State (P400) ?
	- → Wird Start-Bit im *M Steuer-Wort* (Bit-Nr.11 oder 12) gesetzt (P120) ?
	- → Ist sowohl Bit-Nr.11 als auch 12 im *M Steuer-Wort* gesetzt (P120) ?
	- → Ist die Software-Endschalterüberwachung aktiv; *POS Modus* = 1 (P406) ?
	- → Sind im *POS Modul-State* (P400) die Bits 4 oder 5 gesetzt ? Wenn ja, dann ist einer der beiden Software-Endschalter aktiviert worden. Die weitere Vorgehensweise für diesen Fall ist bei der Beschreibung der Parameter *POS SW-Endschalter 1*  und *POS SW-Endschalter 2* (P439 und 440) dokumentiert.
- Die Eingabe eines Wertes bei den Parametern *POS SW-Endschalter 1* (P439) oder *POS SW-Endschalter 2* (P440) wird nicht akzeptiert.
	- $\rightarrow$  Es muss folgende Bedingung erfüllt sein:
		- *POS SW-Endschalter 1* < *POS Referenzpunkt* < *POS SW-Endschalter 2*
- Antrieb lässt nur eine Drehrichtung zu
	- $\rightarrow$  Ist positiver oder negativer Hardware-Endschalter aktiv? Sind im Parameter P433 das Bit-Nr. 0 oder 1 gesetzt? Wenn ja, muss überprüft werden, ob sich der Antrieb tatsächlich in einem der beiden Endschalter befindet.

# <span id="page-42-2"></span><span id="page-42-1"></span><span id="page-42-0"></span>**5 ANWENDUNGSBEISPIEL SPINDELPOSITIONIERUNG**

Im folgenden Beispiel wird die Vorgehensweise bei der Parametrierung der Positionierung anhand einer Spindelpositionierung beschrieben.

Gegeben ist der gezeichnete Aufbau. Es sollen die auf den Spindeln befindlichen Schlitten im Bereich zwischen den beiden *Software-Endschalter* SW1 und SW2 positioniert werden, wobei die Lage bei gleicher Schlittenstellung für beide Antriebseinheiten identisch sein muss. Die folgenden Daten gelten für alle zwei Antriebseinheiten.

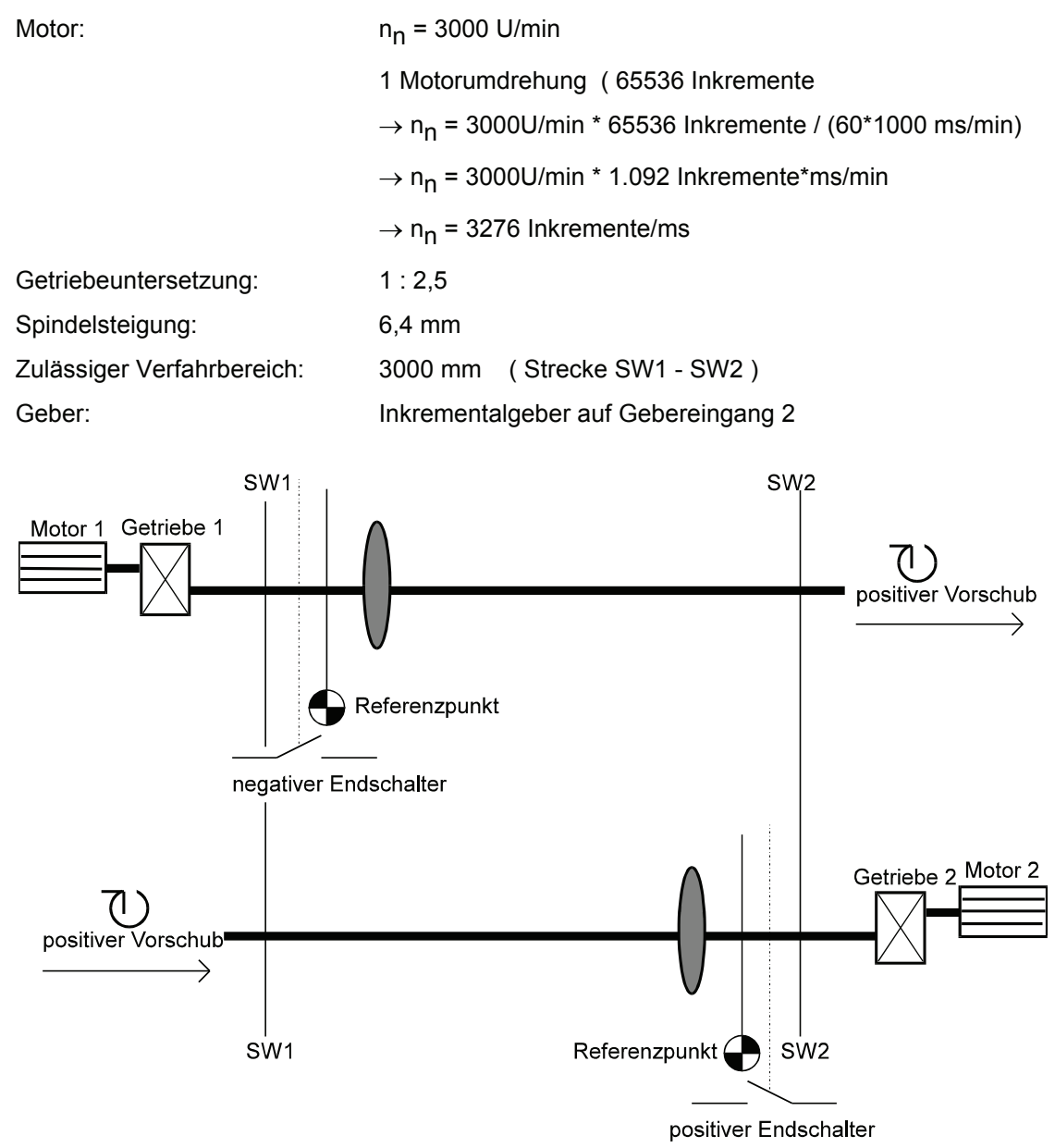

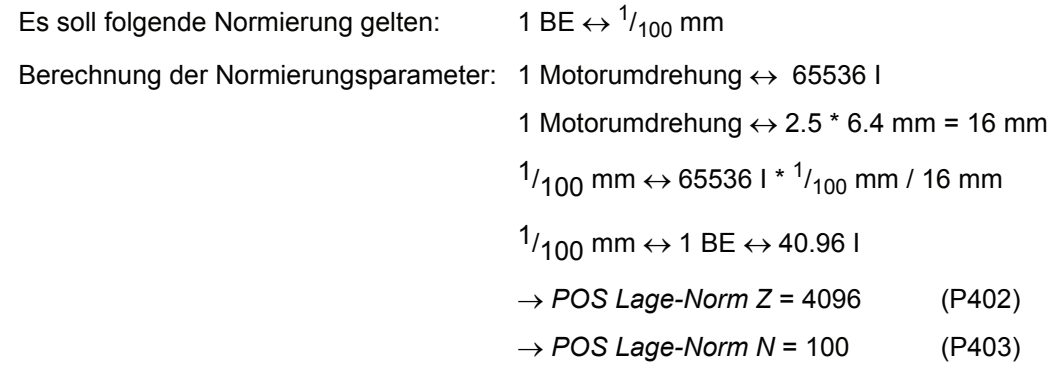

Im Parameter *G2 Mode* (P241, Bit-Nr. 1) besteht die Möglichkeit einer Drehrichtungsumkehr durch Vorzeichenumkehr des Sollwertes. Bei folgender Parametrierung des *G2 Mode* können darum beide Antriebseinheiten nach dem Referenzieren in der Lagezielvorgabe identisch behandelt werden.

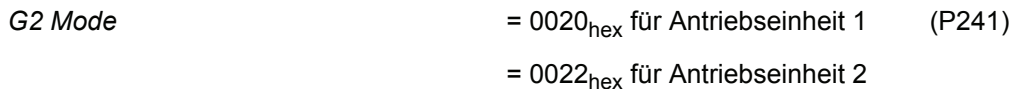

#### **Schnellhalt:**

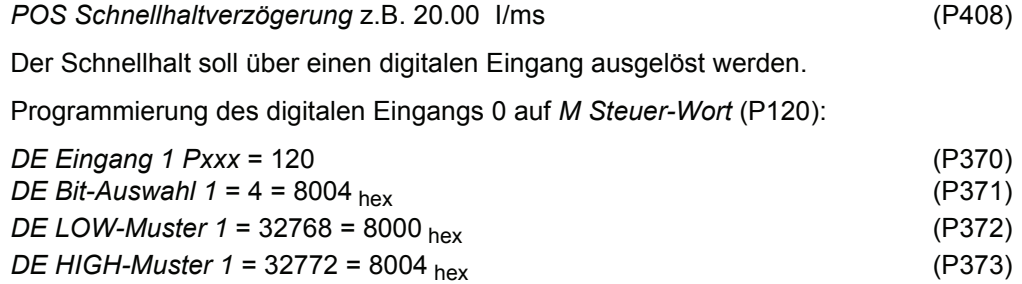

 $\boldsymbol{l}$ 

# **HINWEIS**

Das Bit-Nr. 15 im *M Steuer-Wort* ist das sogenannte Schreibschutz-Bit. Das Setzen dieses Bits verhindert, dass das *M Steuer-Wort* durch eine andere Kommunikationsquelle überschrieben wird bevor es verarbeitet wurde. Das Schreibschutz-Bit wird automatisch wieder zurückgesetzt.

Parametereinstellungen für die **Referenzfahrt**: *M Steuer-Wort* = 15 = 000F hex = Betrieb freigegeben (P120) *M Soll-Betriebsart* = 6 (P122) *POS Referenzgeschw.* z.B. 500 l/ms (P412)<br> *POS Ref.-Endgeschw.* z.B. 10 l/ms (P443) *POS Ref.-Endgeschw.* z.B. 10 I/ms *POS Referenzbeschl.* z.B. 5.00 I/ms (P413) → ergibt eine Beschleunigungszeit von 100ms *POS Referenzverzög.* (P442) z.B. 10.00 I/ms (P413) →ergibt eine Bremszeit von 50ms *POS Ref.-Fahrmodus* (P414) festlegen: Antrieb 1: Fahrt auf negativen Endschalter ⇒ *POS Ref.-Fahrmodus* = 2101 *POS Modus Schalter* = 0 = 0000 <sub>hex</sub> (P434), da Endschalter ein Schließer (*POS Modus Schalter* = 2 = 0002 hex, wenn Endschalter ein Öffner wäre) Programmierung des digitalen Eingangs 1 für Endschalter auf *POS Zustand Schalter* (P433): *DE Eingang 1 Pxxx* = 433 (P374) *DE Bit-Auswahl 1* = 2 = 0002 hex (P375) *DE LOW-Muster 1* = 0 = 0000 hex (P376) *DE HIGH-Muster 1* = 2 = 0002 hex (P377) Antrieb 2: Fahrt auf positiven Endschalter ⇒ *POS Ref.-Fahrmodus* = 2102 *POS Modus Schalter* = 0 = 0000 <sub>hex</sub> (P434), da Endschalter ein Schließer (*POS Modus Schalter* = 1 = 0001 hex, wenn Endschalter ein Öffner wäre) Programmierung des digitalen Eingangs 1 für Endschalter auf *POS Zustand Schalter*  (P433): *DE Eingang 1 Pxxx* = 433 (P374) *DE Bit-Auswahl 1* = 1 = 0001 hex (P375) *DE LOW-Muster 1* = 0 = 0000 hex (P376) *DE HIGH-Muster* 1 = 1 = 0001 <sub>hex</sub> (P377) Nach dem ermitteln der Referenzpunkte müssen deren Lagewerte definiert werden. In dieser Anwendung muss zusätzlich der Abstand der Referenzpunkte zueinander gemessen werden, um bei gleichem Lage-Sollwert die selbe Schlittenstellung zu erreichen. z.B. Abstand der Referenzpunkte 2800 mm ( 280 000 BE) ⇒ Antrieb 1: *POS Referenzpunkt* = 110 000 BE (P432) ⇒ Antrieb 2: *POS Referenzpunkt* = 390 000 BE (P432) Start der Referenzfahrt: *M Steuer-Wort* Bit-Nr.4 zusätzlich setzen  $\rightarrow$  31 = 001F hex

Die Referenzfahrt ist beendet, wenn im *M Status-Wort* auch Bit-Nr. 12 gesetzt ist → 1037 hex

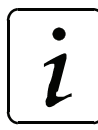

# **HINWEIS**

Sollten sich nach mehreren Referenzfahrten an einem Antrieb zwei Referenzpunkte ergeben, mittels *Geberoffset* (P435) Referenzpunkt verschieben !

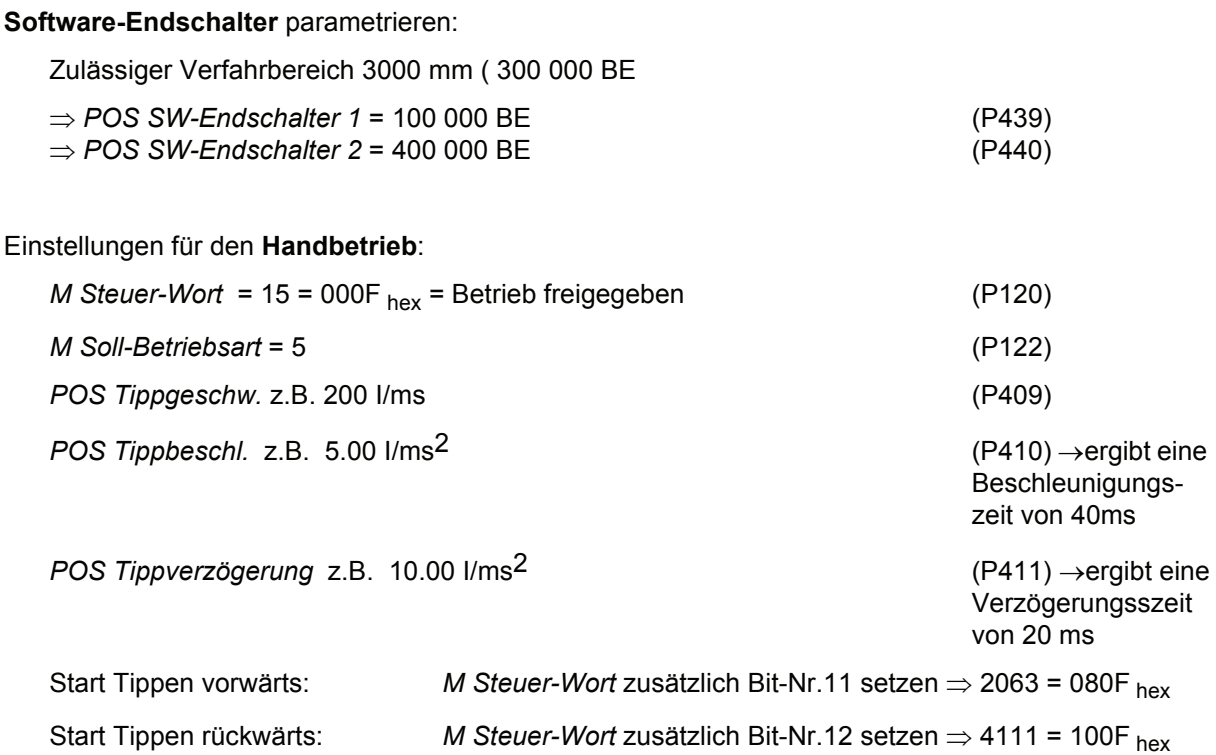

#### Parametrierung für die **Lagezielvorgabe**:

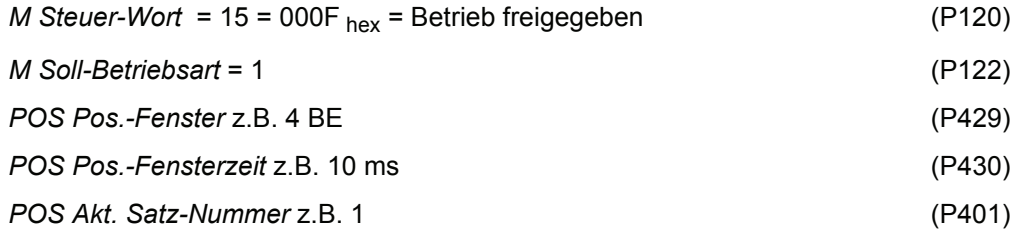

Beispiel für Parametrierung eines **Positioniersatzes**:

Der Antrieb 1 steht nach durchgeführter Referenzfahrt z.B. bei einem aktuellen Lage-Sollwert von 110000 BE. Er soll mittels absoluter Positionierung auf eine Lage von 250000 BE positioniert werden. Die Verfahrzeit muss so gering wie möglich sein.

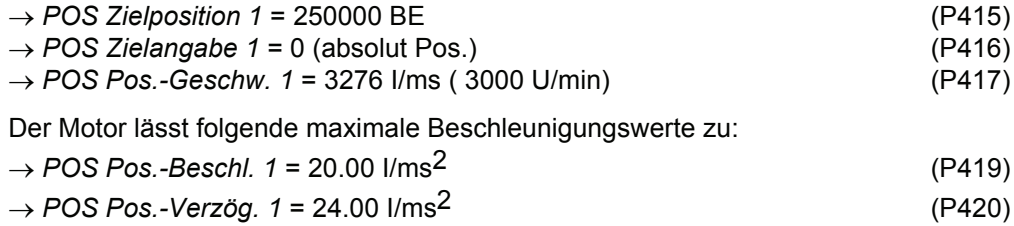

Positionierung starten: *M Steuer-Wort* Bit-Nr.11 zusätzlich setzen ⇒ 2063 = 080F hex

Die Positionierung ist beendet, wenn im *Pos Modul-State* Bit-Nr. 7 gesetzt wird ⇒ 0081 hex Das Lageziel ist erreicht, wenn im *M Status-Wort* Bit-Nr.10 gesetzt wird ⇒ 0437 hex

Beschleunigungszeit t<sub>B</sub> in ms

Verzögerungszeit  $t_V$  in ms

Zeit in der max. Geschwindigkeit gefahren wird -  $t_K$  in ms

Gesamte Verfahrzeit t<sub>ges</sub> in ms

Max. Geschwindigkeit v in I/ms

Gesamtweg s in BE

zurückgelegter Weg in Beschleunigungsphase sB in BE

zurückgelegter Weg in der Verzögerungsphase s $<sub>V</sub>$  in BE</sub>

zurückgelegter Weg mit max. Geschwindigkeit  $s<sub>K</sub>$  in BE

Beschleunigung  $a_B$  in I/ms<sup>2</sup>

Verzögerung  $a_V$  in I/ms<sup>2</sup>

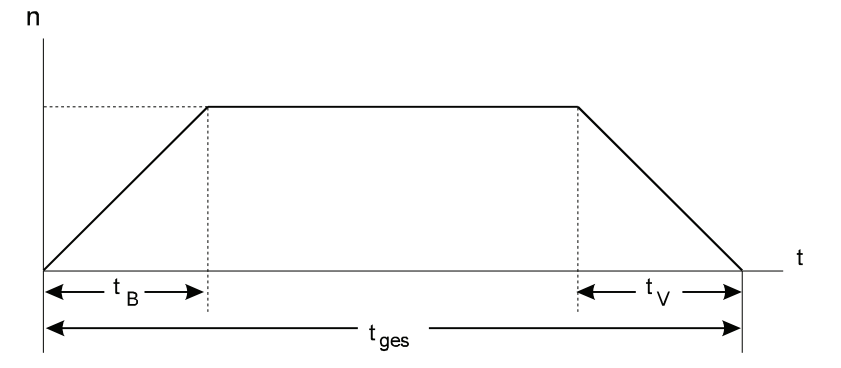

#### Drehzahl-/Zeitprofil

$$
t_B = \frac{v}{a_B} = \frac{3276 \frac{I}{ms}}{20 \frac{I}{ms^2}} \approx 164 \text{ms}
$$
;  $t_V = \frac{v}{a_V} = \frac{3276 \frac{I}{ms}}{24 \frac{I}{ms^2}} \approx 137 \text{ms}$ 

s = 250 000 BE - 110 500 BE = 139 500 BE (zurückgelegter Weg)

$$
s_B = 0, 5 \cdot a_B \cdot t_B^2 = 0, 5 \cdot 20 \cdot \frac{I}{ms^2} \cdot (164ms)^2 = 268960 I = 268960 I \cdot \frac{100BE}{4096 I} \approx 6566 BE
$$
  
\n
$$
s_V = 0, 5 \cdot a_V \cdot t_V^2 = 0, 5 \cdot 24 \cdot \frac{I}{ms^2} \cdot (137ms)^2 = 225228 I = 225228 I \cdot \frac{100BE}{4096 I} \approx 5498 BE
$$
  
\n
$$
s_K = s - s_V - s_B = (139500 - 5498 - 6566)BE; \qquad s_K \approx 127436 BE
$$
  
\n
$$
t = \frac{s_K}{s} = \frac{127436 BE}{4096 I} \approx 1594 ms
$$

$$
t_{\rm K} = \frac{s_{\rm K}}{v} = \frac{127436 \text{ BE}}{3276 \cdot \frac{\text{I}}{\text{ms}}} \cdot \frac{4096 \text{ I}}{100 \text{ BE}} \approx 1594 \text{ ms}
$$

 $t_{\text{qes}} = t_{\text{B}} + t_{\text{V}} + t_{\text{K}} = (164 + 137 + 1594) \text{ ms} = 1895 \text{ ms};$ 

Die oben durchgeführten Berechnungen gelten für eine kontinuierliche Lage-Sollwertvorgabe.

Die Ergebnisse stimmen jedoch mit hinreichender Genauigkeit mit denen für die diskrete Sollwertvorgabe überein.

# <span id="page-48-0"></span>**6 ANHANG**

# <span id="page-48-1"></span>**6.1 Index**

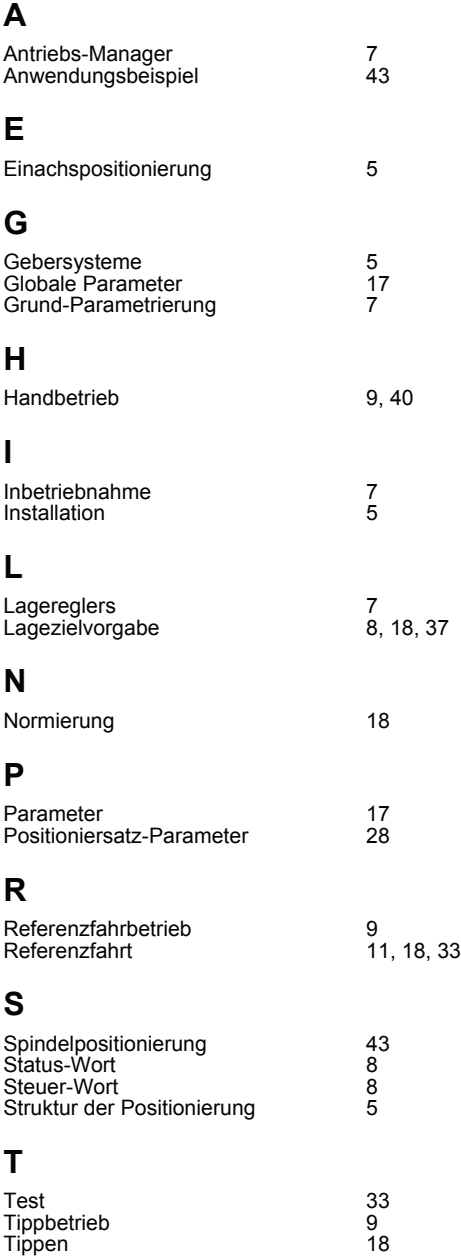

# be in motion

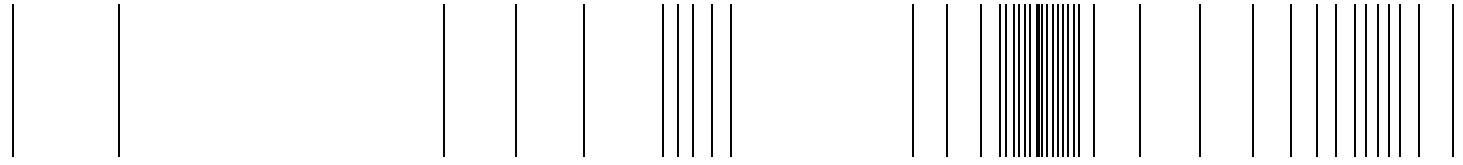

Baumüller Nürnberg GmbH Ostendstraße 80-90 90482 Nürnberg T: +49(0)911-5432-0 F: +49(0)911-5432-130 **www.baumueller.de**

Alle Angaben in dieser Betriebsanleitung sind unverbindliche Kundeninformationen, unterliegen einer ständigen Weiterentwicklung und werden fortlaufend durch unseren permanenten<br>Zur Ausmessung, Berechnung und Kalkulationen